## ФЕДЕРАЛЬНОЕ АГЕНТСТВО ЖЕЛЕЗНОДОРОЖНОГО ТРАНСПОРТА

Федеральное государственное бюджетное образовательное учреждение высшего образования «Иркутский государственный университет путей сообщения» (ФГБОУ ВО ИрГУПС)

> УТВЕРЖДЕНА приказом ректора от «31» мая 2024 г. № 425-1

# **Б1.В.ДВ.02.01 Управление железнодорожным транспортом на основе современных технологий**

рабочая программа дисциплины

Специальность/направление подготовки – 23.05.06 Строительство железных дорог, мостов и транспортных тоннелей

Специализация/профиль – Управление техническим состоянием железнодорожного пути Квалификация выпускника – Инженер путей сообщения Форма и срок обучения – очная форма 5 лет; заочная форма 6 лет Кафедра-разработчик программы – Путь и путевое хозяйство

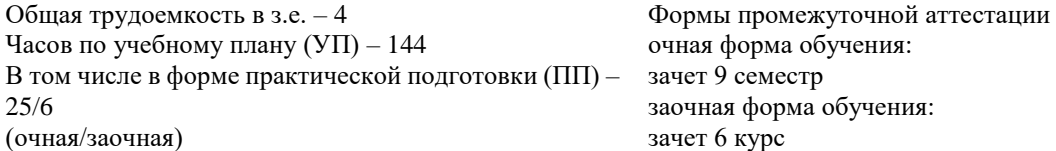

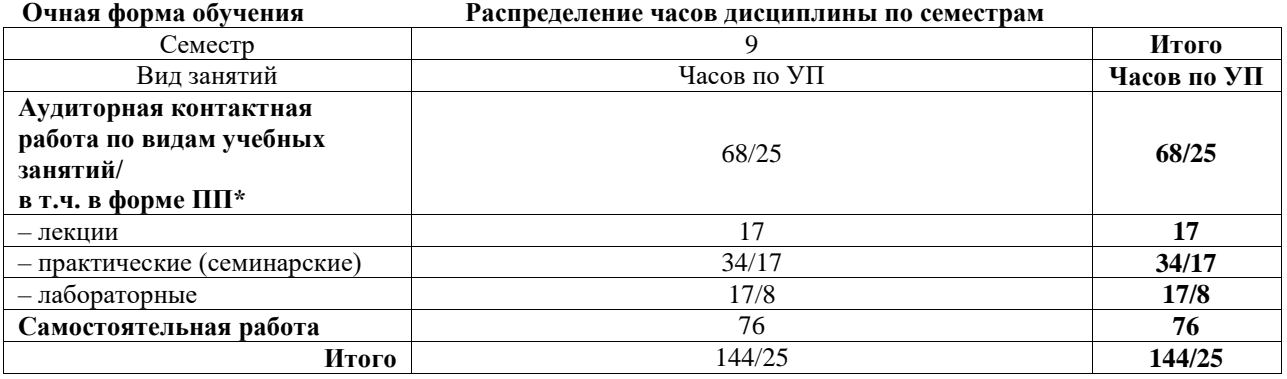

**Заочная форма обучения Распределение часов дисциплины по семестрам**

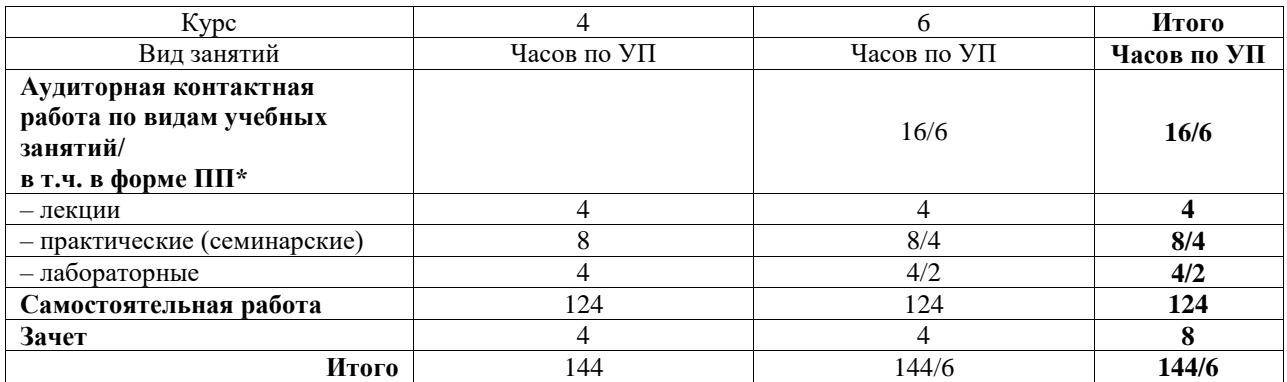

\* В форме ПП – в форме практической подготовки.

# ИРКУТСК

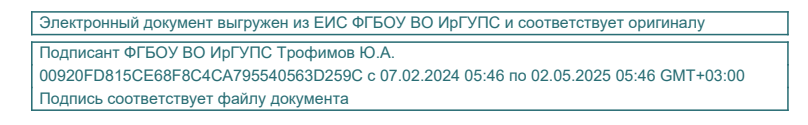

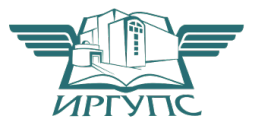

Рабочая программа дисциплины разработана в соответствии с федеральным государственным образовательным стандартом высшего образования – специалитет по специальности 23.05.06 Строительство железных дорог, мостов и транспортных тоннелей, утвержденным Приказом Минобрнауки России от 27.03.2018 г. № 218.

Программу составил(и): к.э.н., доцент, доцент, Т.Н. Асалханова

Рабочая программа рассмотрена и одобрена для использования в учебном процессе на заседании кафедры «Путь и путевое хозяйство», протокол от «21» мая 2024 г. № 10

Зав. кафедрой, к. т. н., доцент Д.А. Ковенькин

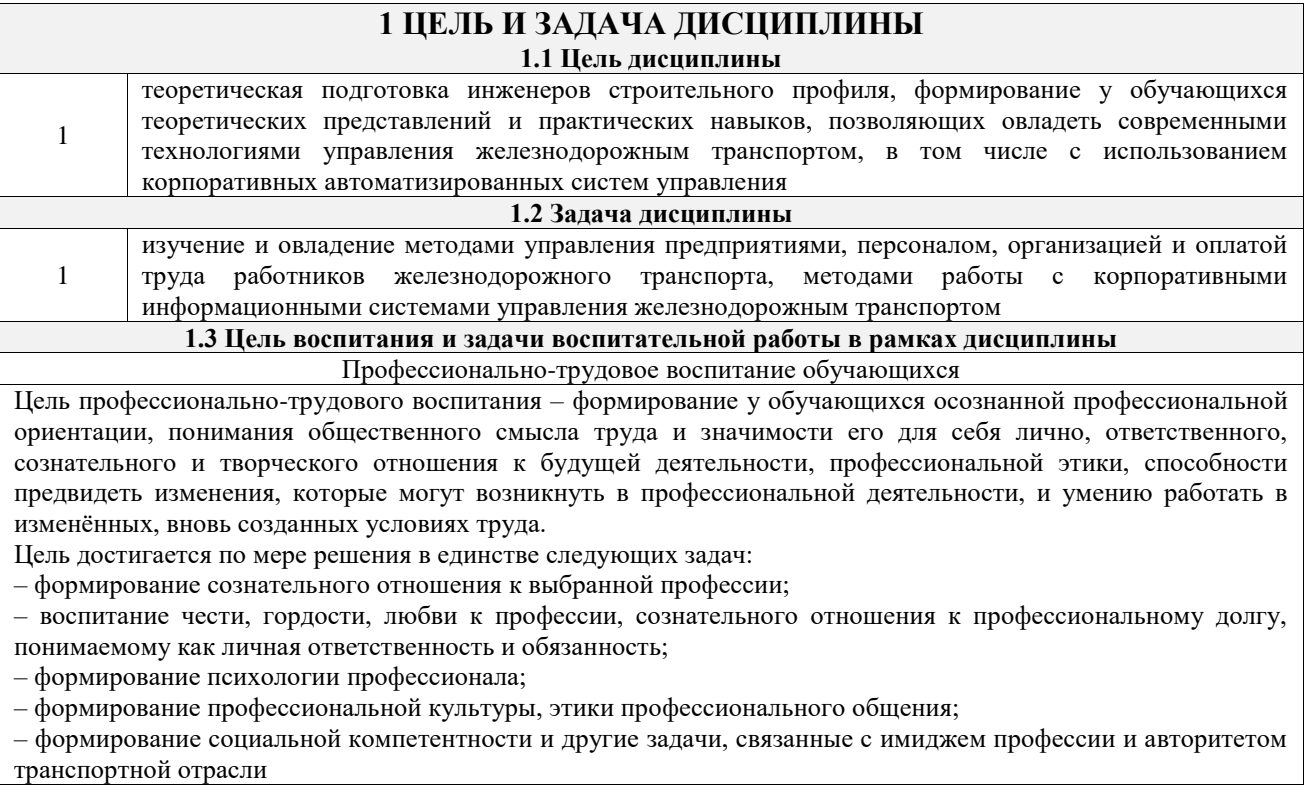

# **2 МЕСТО ДИСЦИПЛИНЫ В СТРУКТУРЕ ОПОП**

 $\mathbb{R}^n$ 

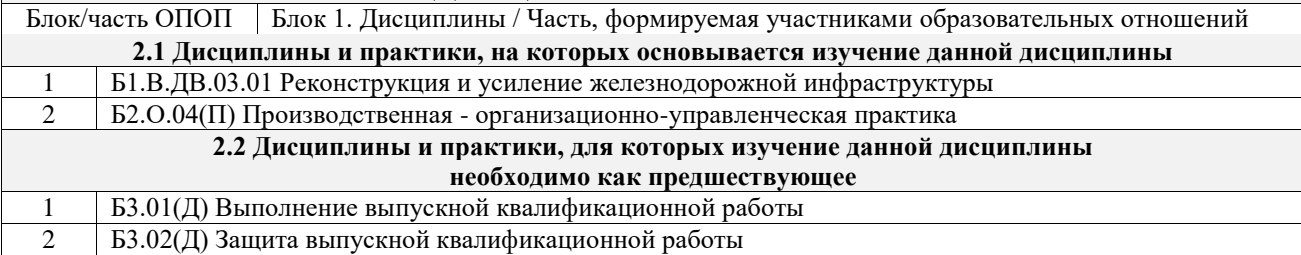

## **3 ПЛАНИРУЕМЫЕ РЕЗУЛЬТАТЫОБУЧЕНИЯ ПО ДИСЦИПЛИНЕ, СООТНЕСЕННЫЕ С ТРЕБОВАНИЯМИ К РЕЗУЛЬТАТАМ ОСВОЕНИЯ ОБРАЗОВАТЕЛЬНОЙ ПРОГРАММЫ**

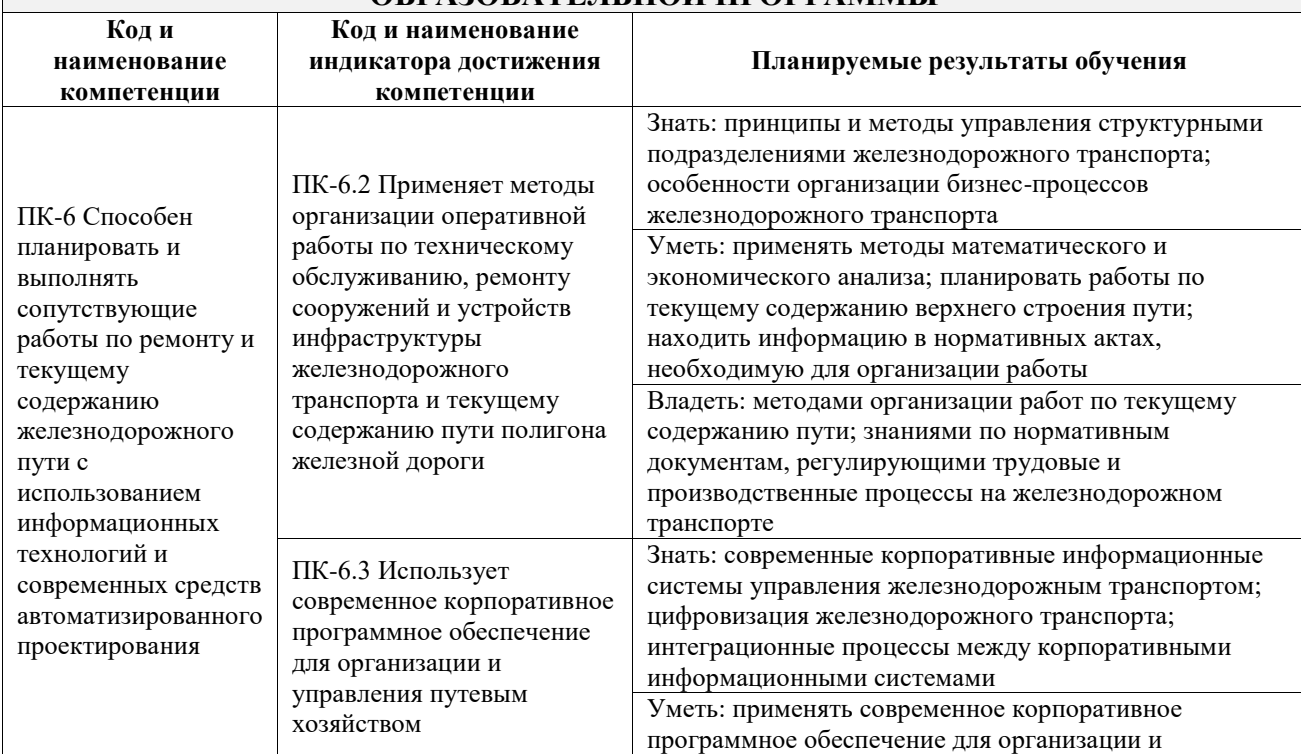

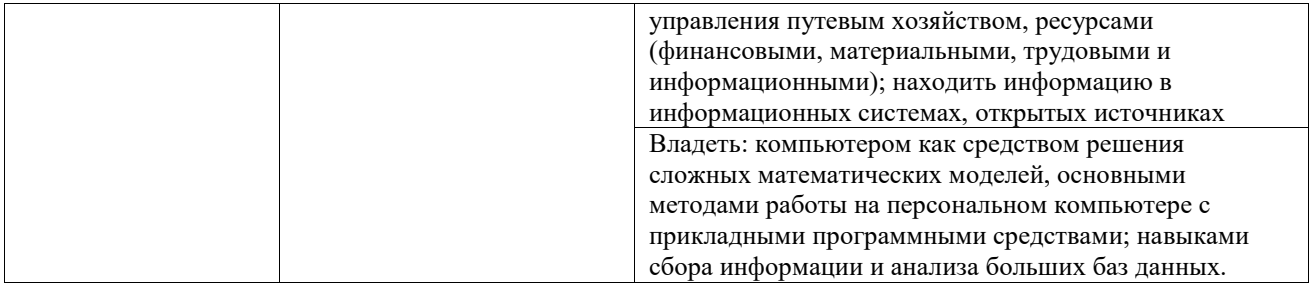

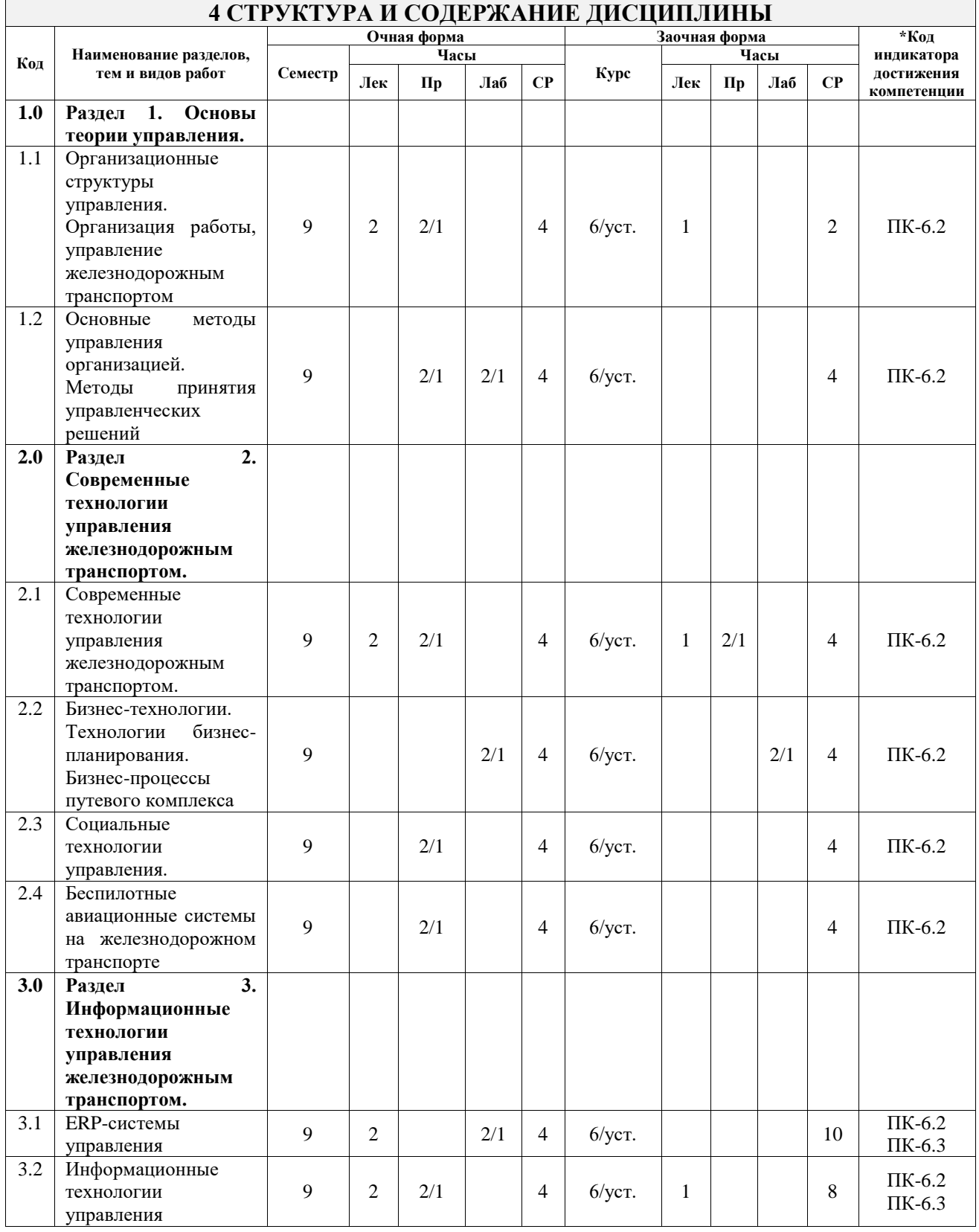

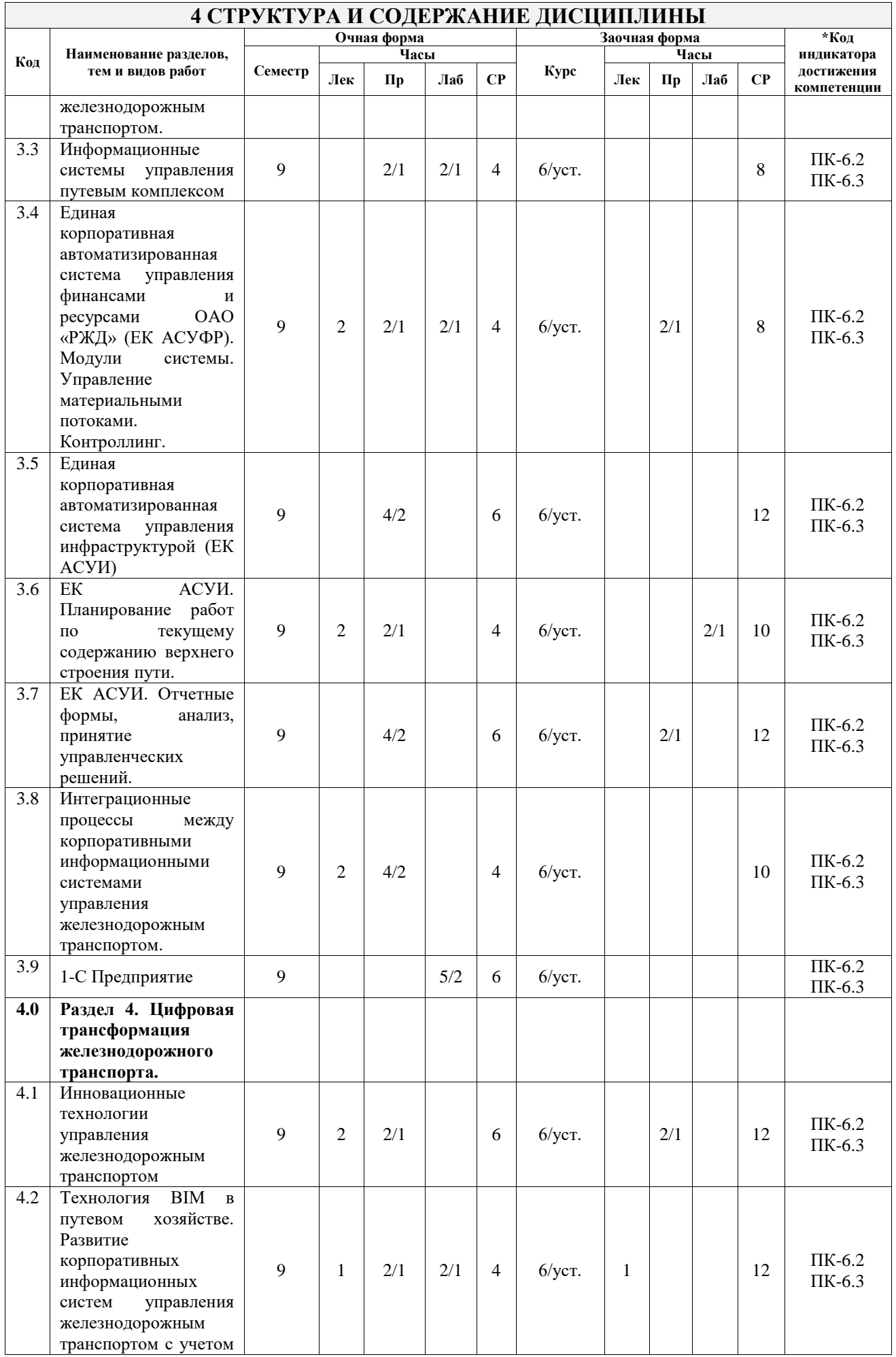

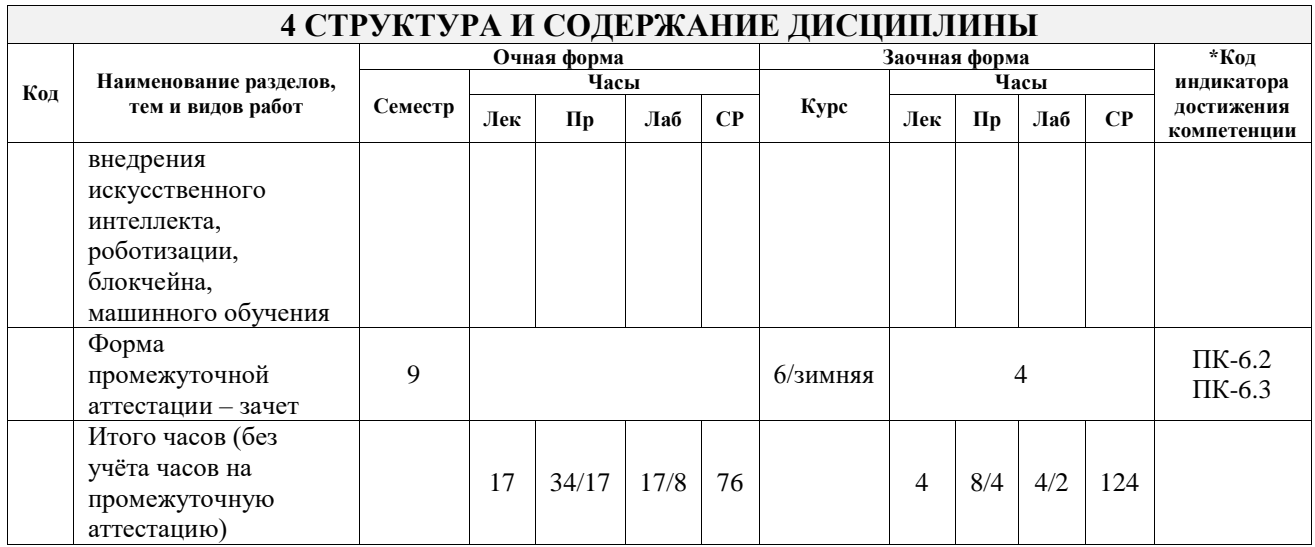

# **5 ФОНД ОЦЕНОЧНЫХ СРЕДСТВ ДЛЯ ПРОВЕДЕНИЯ ТЕКУЩЕГО КОНТРОЛЯ УСПЕВАЕМОСТИ И ПРОМЕЖУТОЧНОЙ АТТЕСТАЦИИ ОБУЧАЮЩИХСЯ ПО ДИСЦИПЛИНЕ**

Фонд оценочных средств для проведения текущего контроля успеваемости и промежуточной аттестации по дисциплине оформлен в виде приложения № 1 к рабочей программе дисциплины и размещен в электронной информационно-образовательной среде Университета, доступной обучающемуся через его личный кабинет

# **6 УЧЕБНО-МЕТОДИЧЕСКОЕ И ИНФОРМАЦИОННОЕ ОБЕСПЕЧЕНИЕ ДИСЦИПЛИНЫ**

**6.1 Учебная литература 6.1.1 Основная литература**

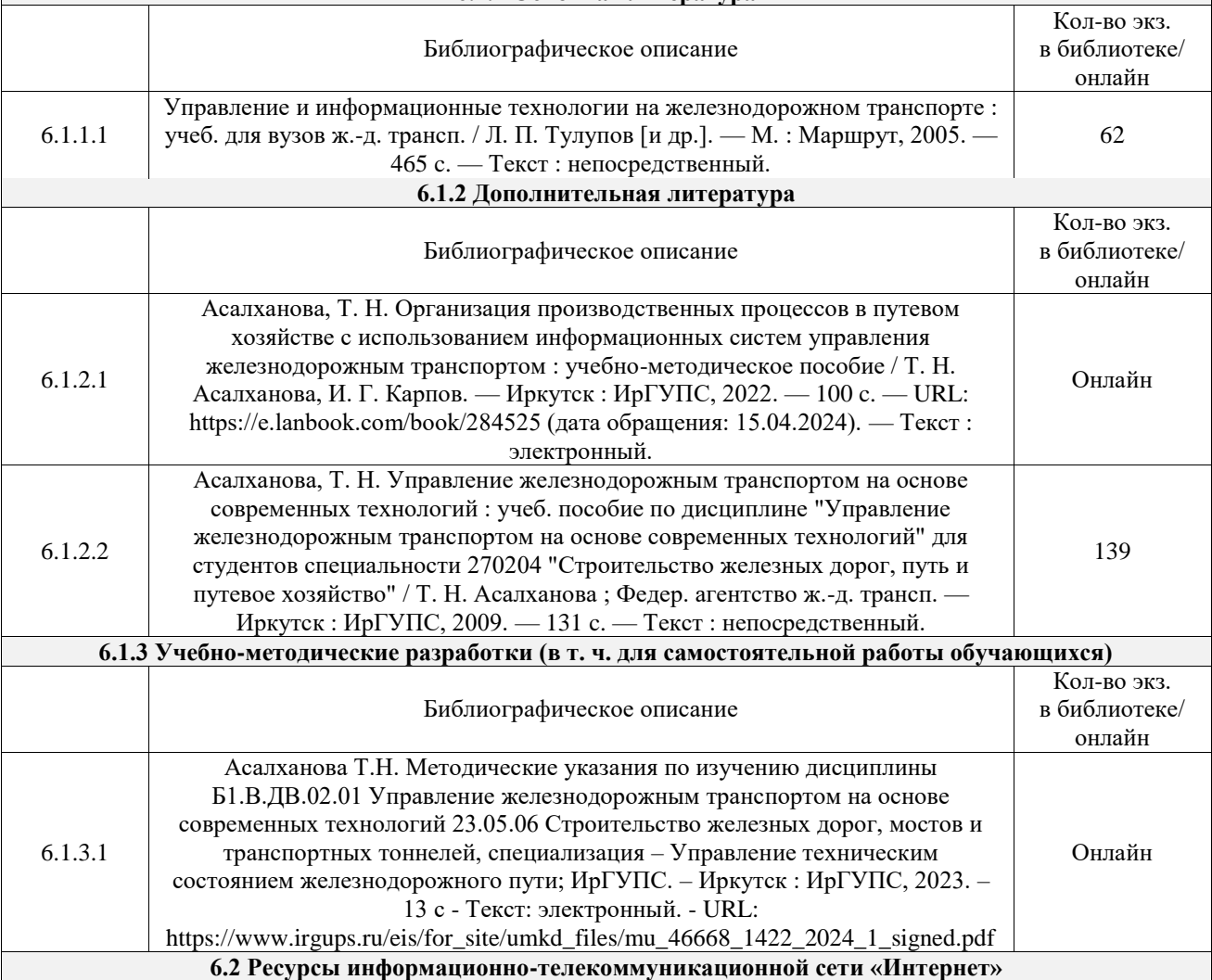

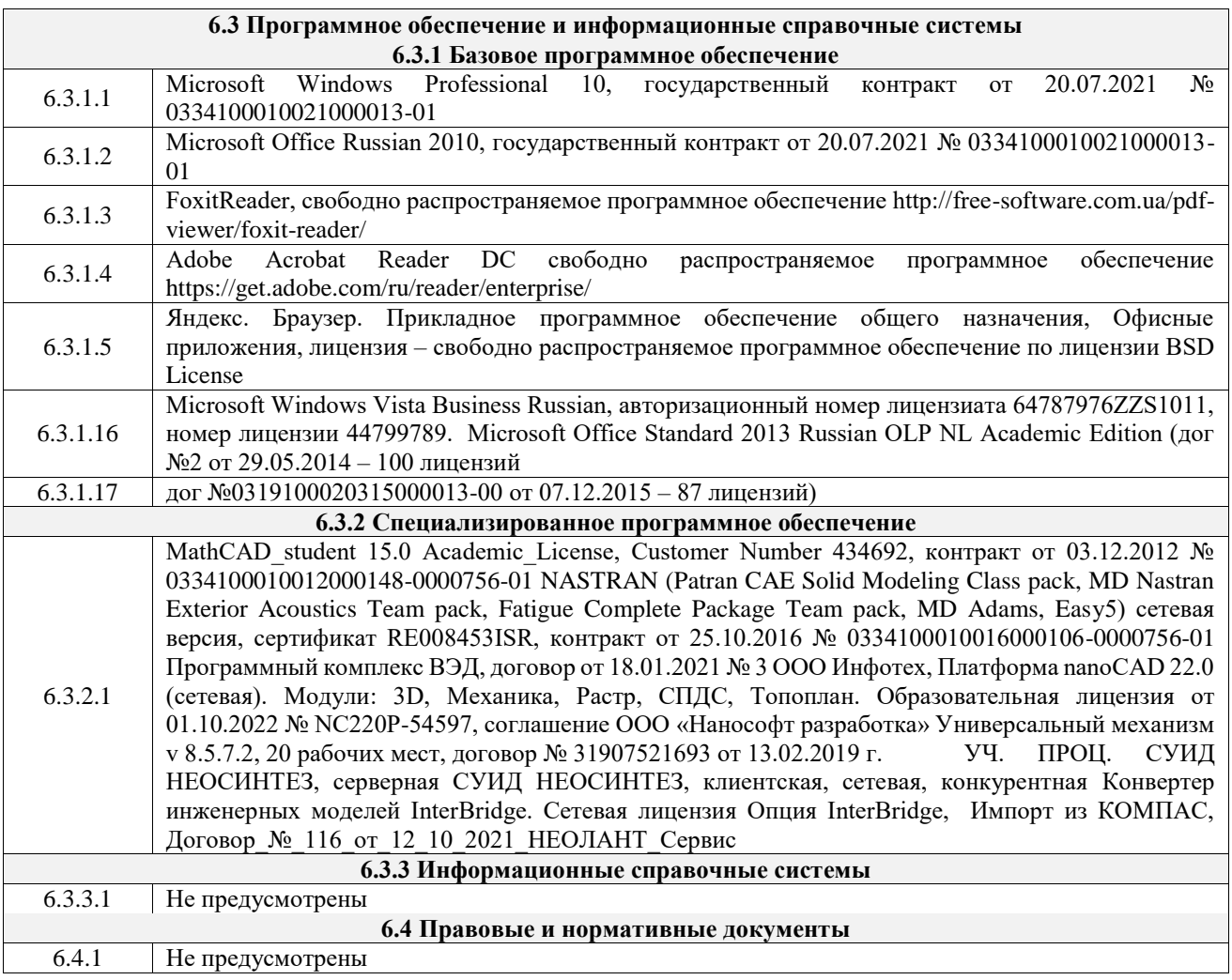

# **7 ОПИСАНИЕ МАТЕРИАЛЬНО-ТЕХНИЧЕСКОЙ БАЗЫ, НЕОБХОДИМОЙ ДЛЯ ОСУЩЕСТВЛЕНИЯ УЧЕБНОГО ПРОЦЕССА ПО ДИСЦИПЛИНЕ**

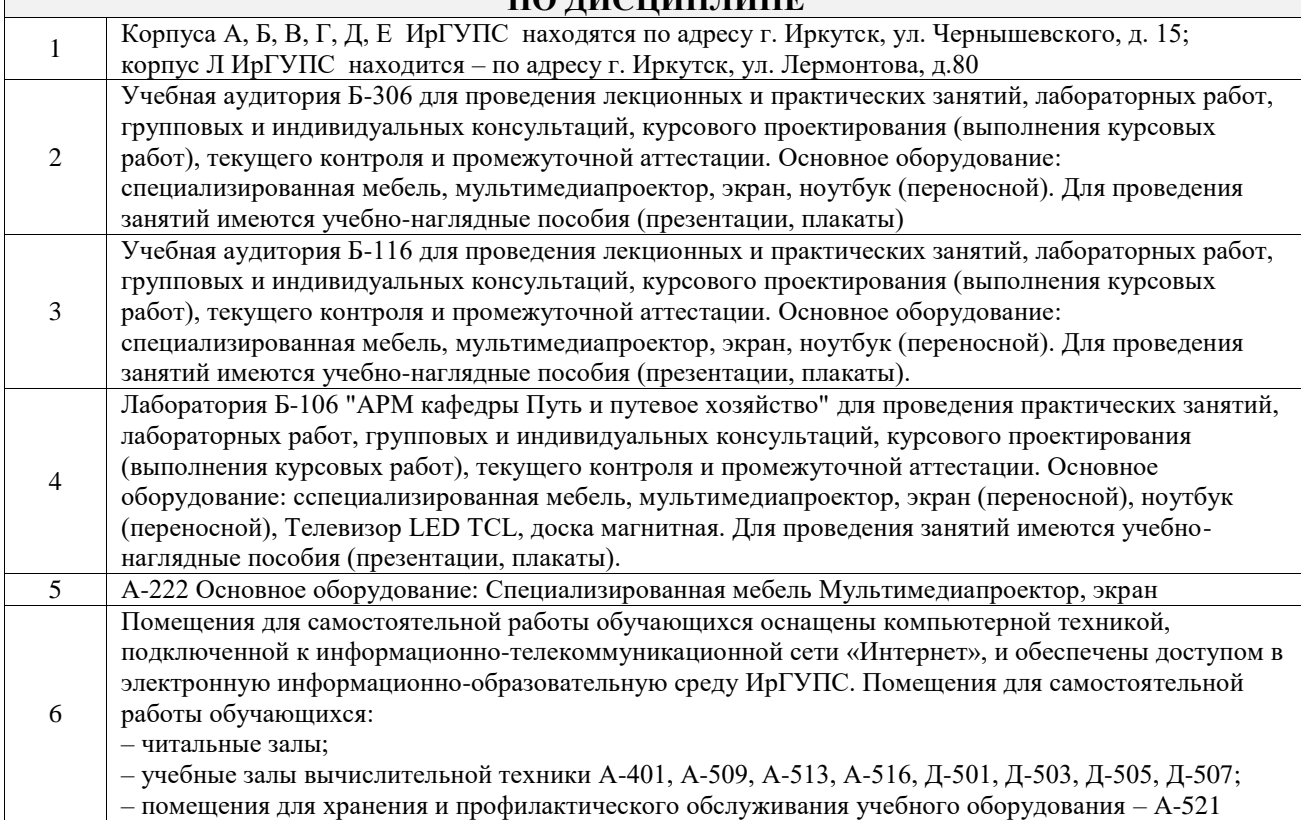

# **8 МЕТОДИЧЕСКИЕ УКАЗАНИЯ ДЛЯ ОБУЧАЮЩИХСЯ ПО ОСВОЕНИЮ ДИСЦИПЛИНЫ**

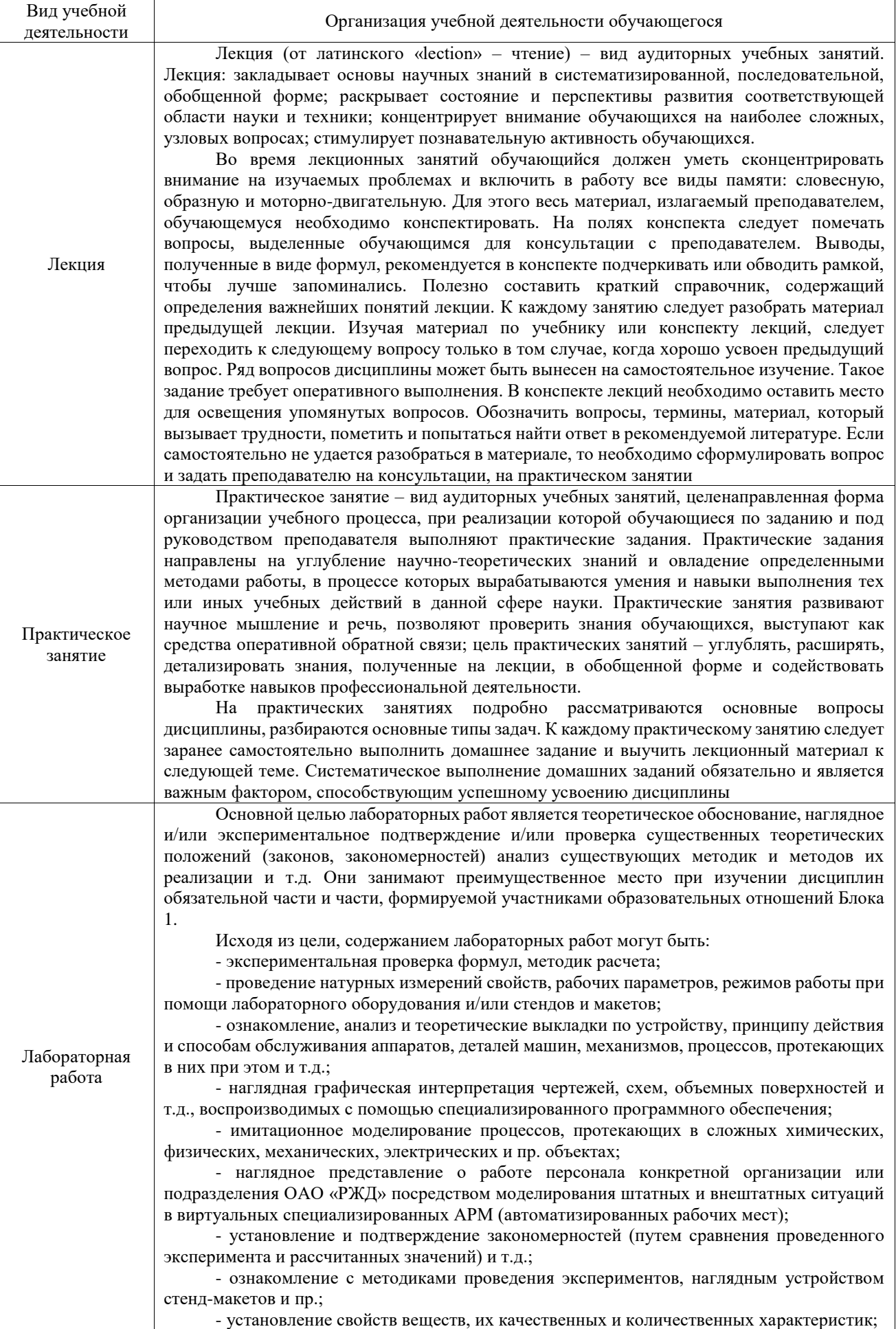

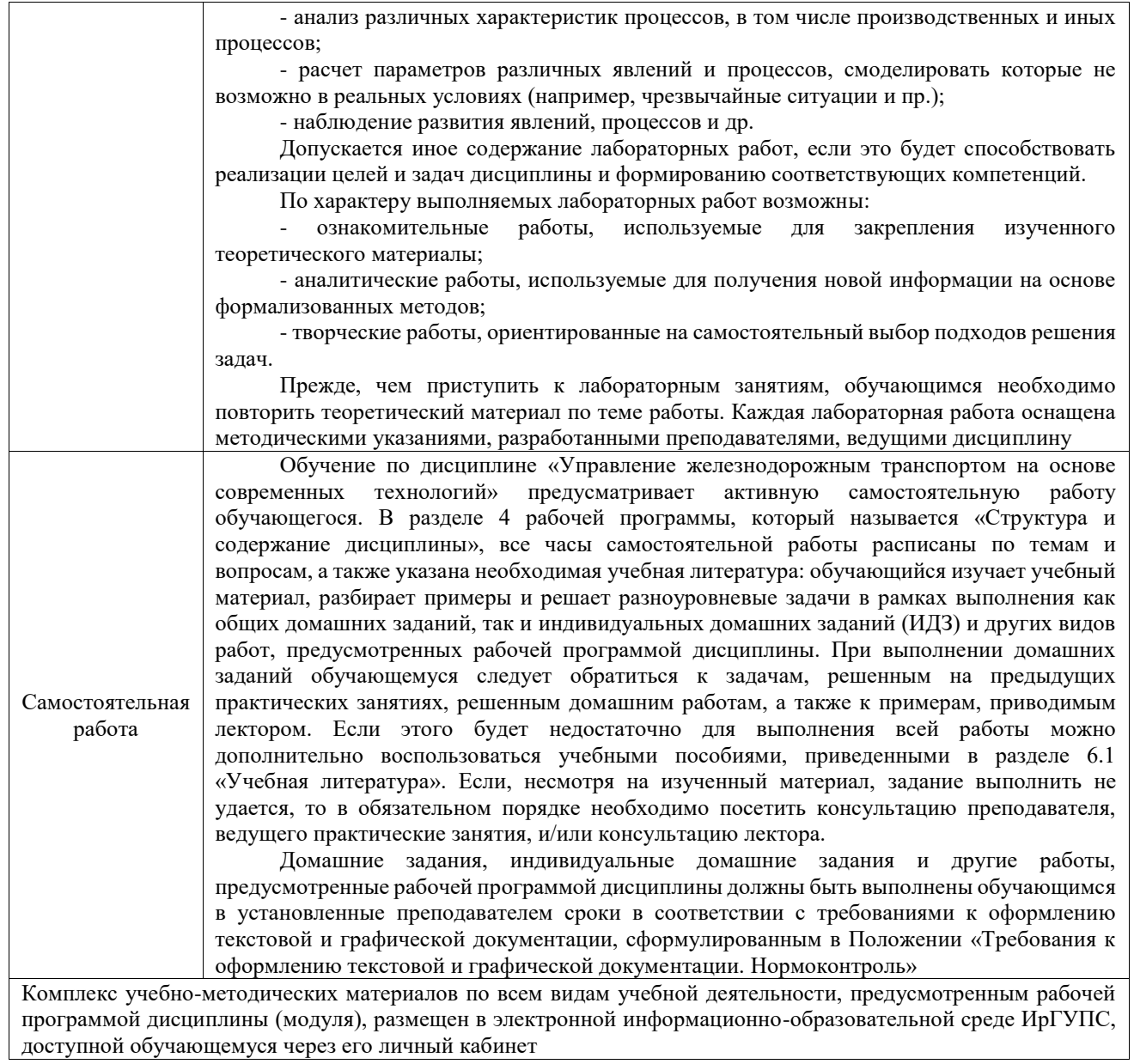

**Приложение № 1 к рабочей программе**

# **ФОНД ОЦЕНОЧНЫХ СРЕДСТВ**

# **для проведения текущего контроля успеваемости и промежуточной аттестации**

Фонд оценочных средств (ФОС) является составной частью нормативнометодического обеспечения системы оценки качества освоения обучающимися образовательной программы.

Фонд оценочных средств предназначен для использования обучающимися, преподавателями, администрацией ИрГУПС, а также сторонними образовательными организациями для оценивания качества освоения образовательной программы и уровня сформированности компетенций у обучающихся.

Задачами ФОС являются:

– оценка достижений обучающихся в процессе изучения дисциплины;

– обеспечение соответствия результатов обучения задачам будущей профессиональной деятельности через совершенствование традиционных и внедрение инновационных методов обучения в образовательный процесс;

– самоподготовка и самоконтроль обучающихся в процессе обучения.

Фонд оценочных средств сформирован на основе ключевых принципов оценивания: валидность, надежность, объективность, эффективность.

Для оценки уровня сформированности компетенций используется трехуровневая система:

– минимальный уровень освоения, обязательный для всех обучающихся по завершению освоения образовательной программы; дает общее представление о виде деятельности, основных закономерностях функционирования объектов профессиональной деятельности, методов и алгоритмов решения практических задач;

– базовый уровень освоения, превышение минимальных характеристик сформированности компетенций; позволяет решать типовые задачи, принимать профессиональные и управленческие решения по известным алгоритмам, правилам и методикам;

– высокий уровень освоения, максимально возможная выраженность характеристик компетенций; предполагает готовность решать практические задачи повышенной сложности, нетиповые задачи, принимать профессиональные и управленческие решения в условиях неполной определенности, при недостаточном документальном, нормативном и методическом обеспечении.

# **2. Перечень компетенций, в формировании которых участвует дисциплина.**

# **Программа контрольно-оценочных мероприятий. Показатели оценивания компетенций, критерии оценки**

Дисциплина «Управление железнодорожным транспортом на основе современных технологий» участвует в формировании компетенций:

ПК-6. Способен планировать и выполнять сопутствующие работы по ремонту и текущему содержанию железнодорожного пути с использованием информационных технологий и современных средств автоматизированного проектирования **Программа контрольно-оценочных мероприятий очная форма обучения**

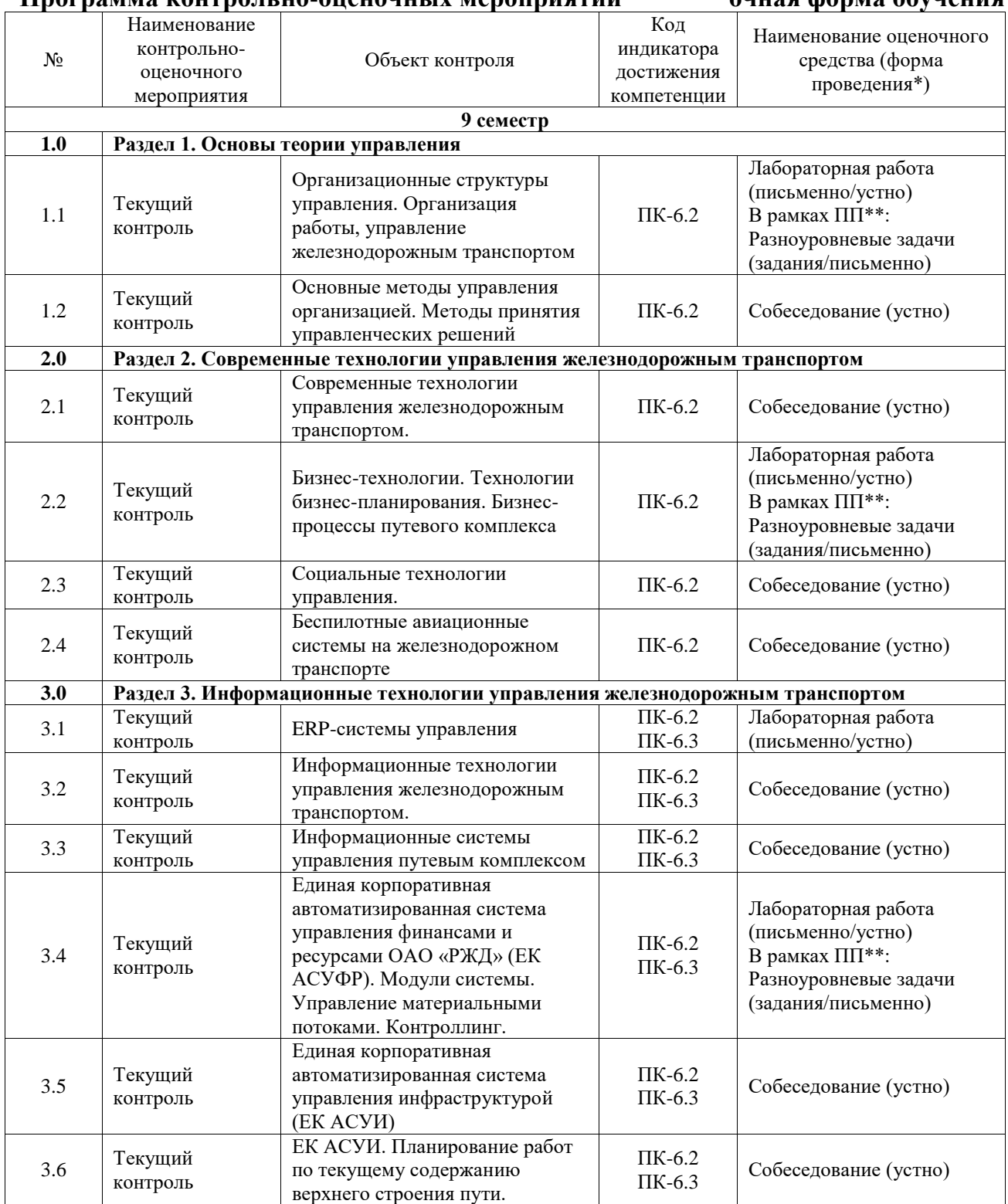

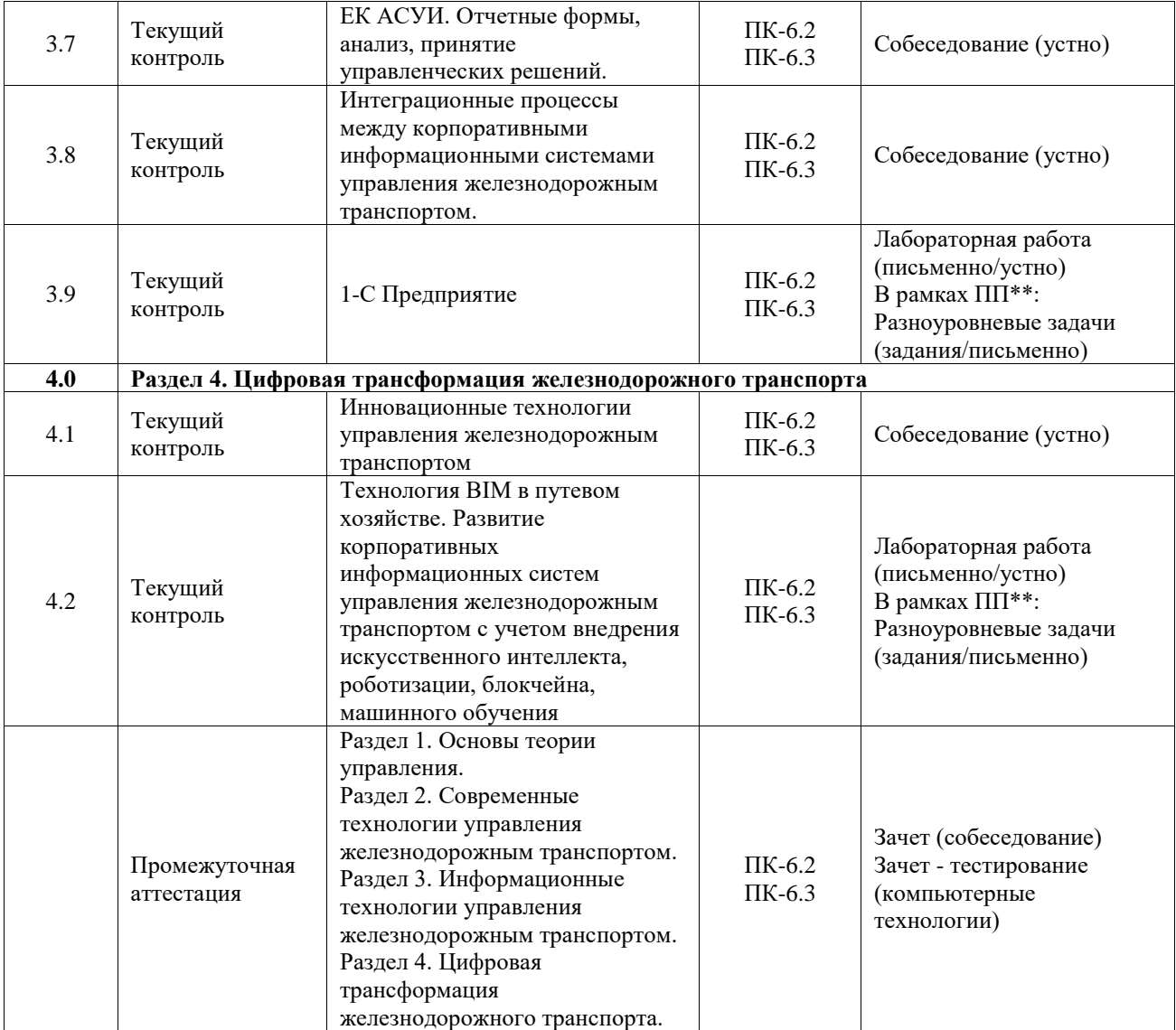

# **Программа контрольно-оценочных мероприятий заочная форма обучения**

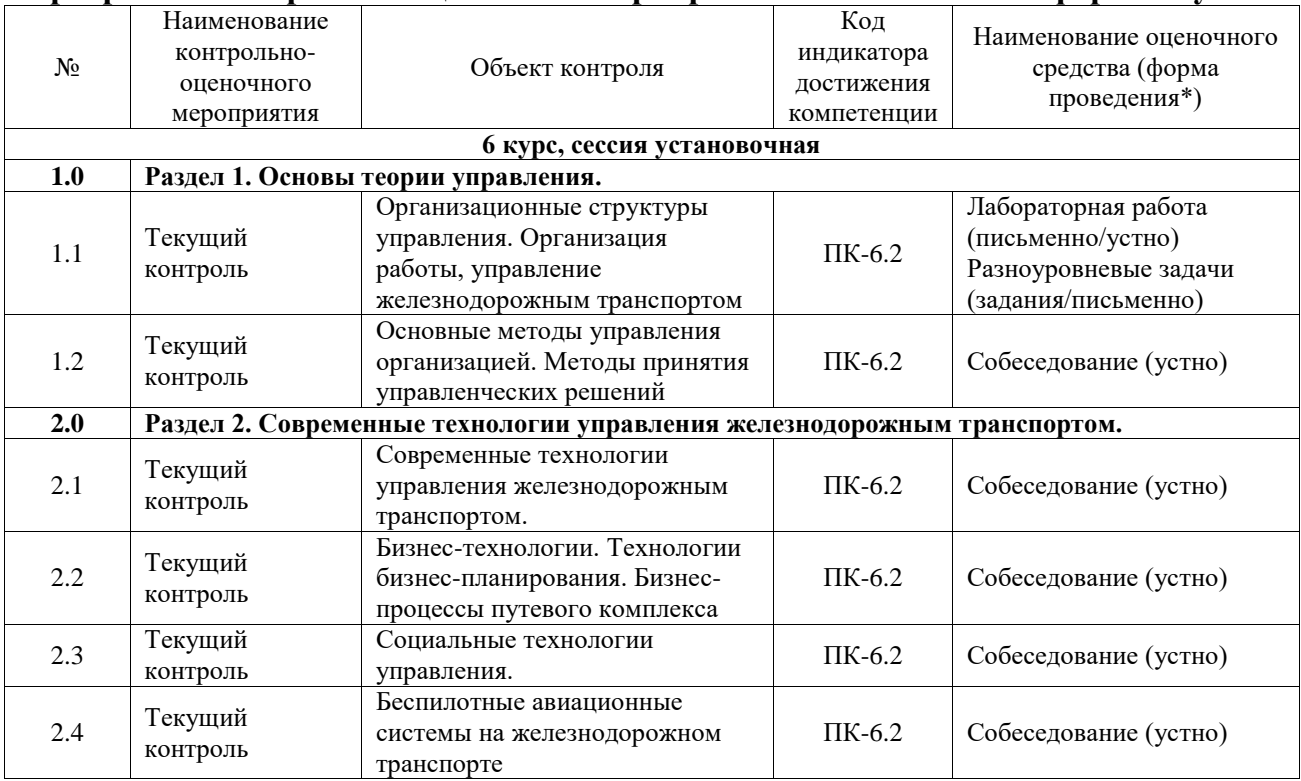

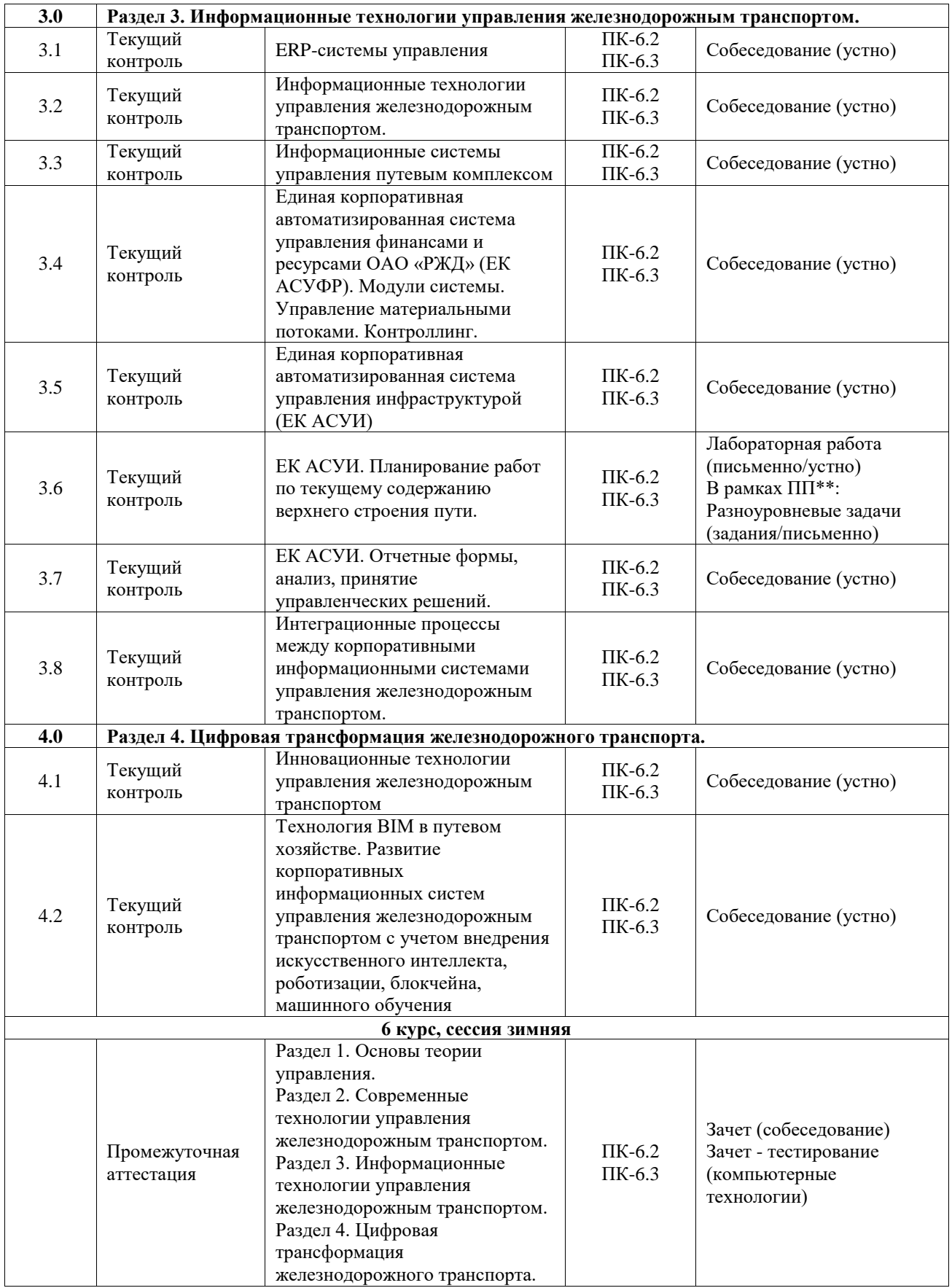

\*Форма проведения контрольно-оценочного мероприятия: устно, письменно, компьютерные технологии.

\*\*ПП – практическая подготовка

# **Описание показателей и критериев оценивания компетенций. Описание шкал оценивания**

Контроль качества освоения дисциплины включает в себя текущий контроль успеваемости и промежуточную аттестацию. Текущий контроль успеваемости и промежуточная аттестация обучающихся проводятся в целях установления соответствия достижений обучающихся поэтапным требованиям образовательной программы к результатам обучения и формирования компетенций.

Текущий контроль успеваемости – основной вид систематической проверки знаний, умений, навыков обучающихся. Задача текущего контроля – оперативное и регулярное управление учебной деятельностью обучающихся на основе обратной связи и корректировки. Результаты оценивания учитываются в виде средней оценки при проведении промежуточной аттестации.

Для оценивания результатов обучения используется четырехбалльная шкала: «отлично», «хорошо», «удовлетворительно», «неудовлетворительно» и двухбалльная шкала: «зачтено», «не зачтено».

Перечень оценочных средств, используемых для оценивания компетенций, а также краткая характеристика этих средств приведены в таблице.

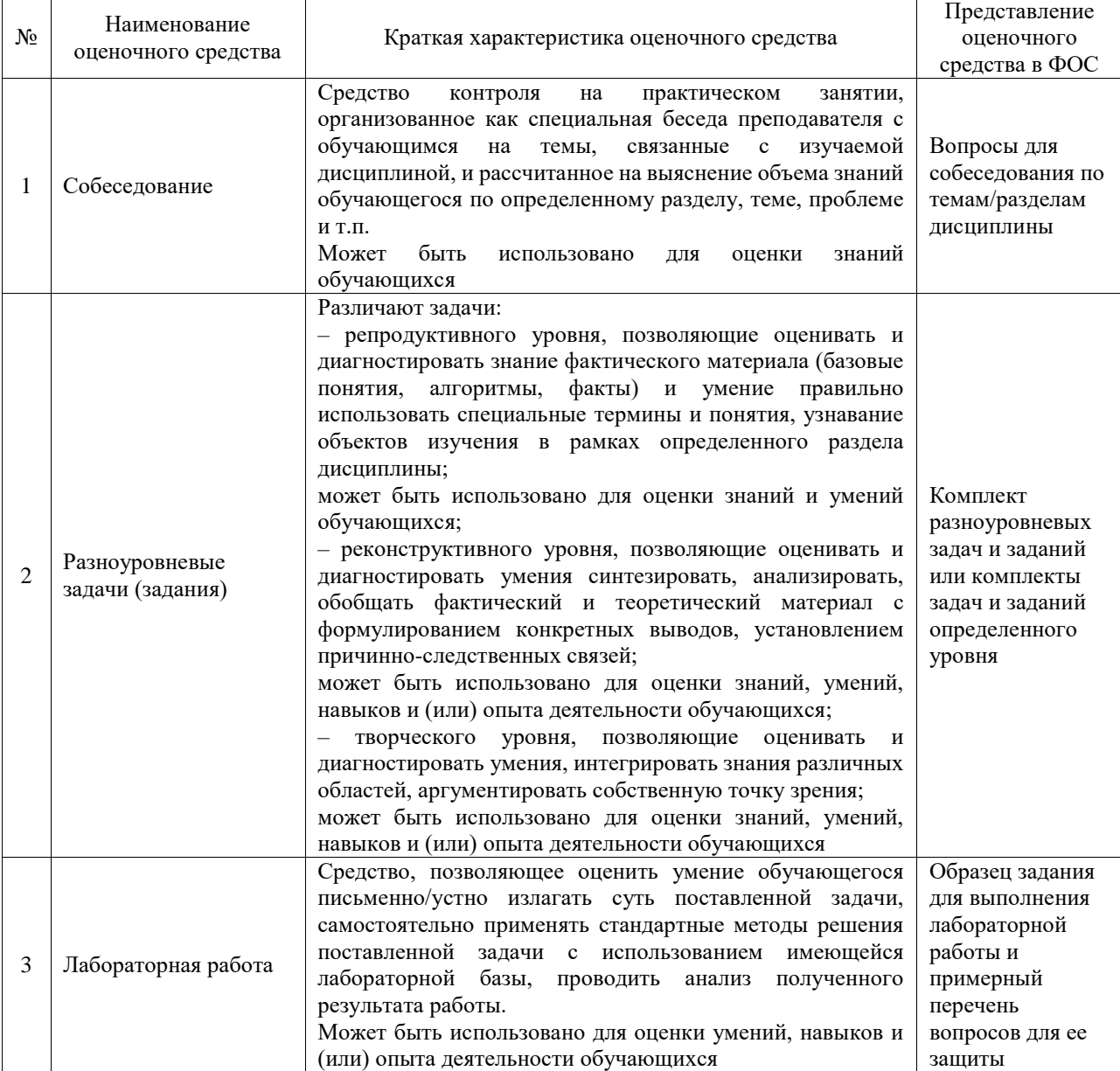

## Текущий контроль

Промежуточная аттестация

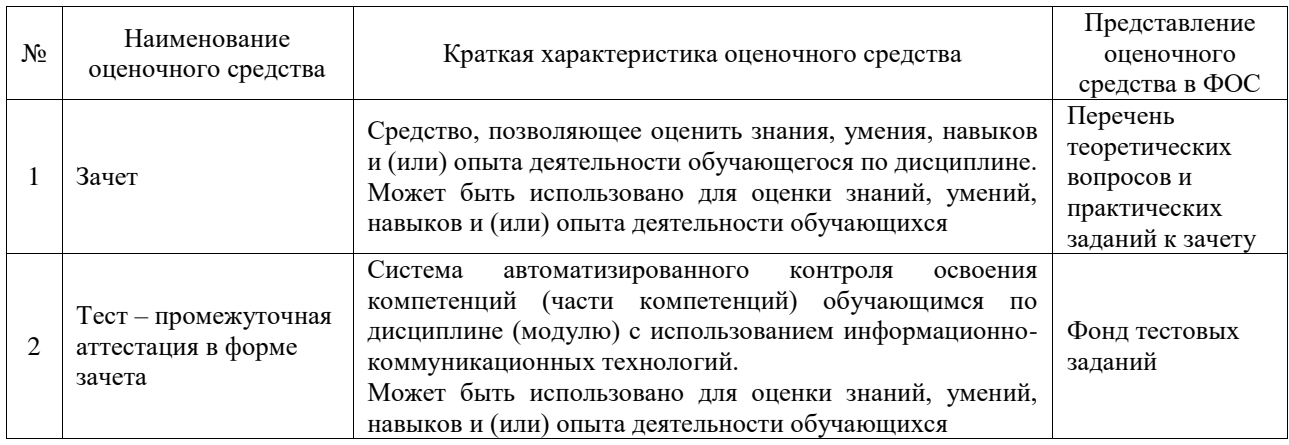

#### **Критерии и шкалы оценивания компетенций в результате изучения дисциплины при проведении промежуточной аттестации в форме зачета. Шкала оценивания уровня освоения компетенций**  $\overline{ }$

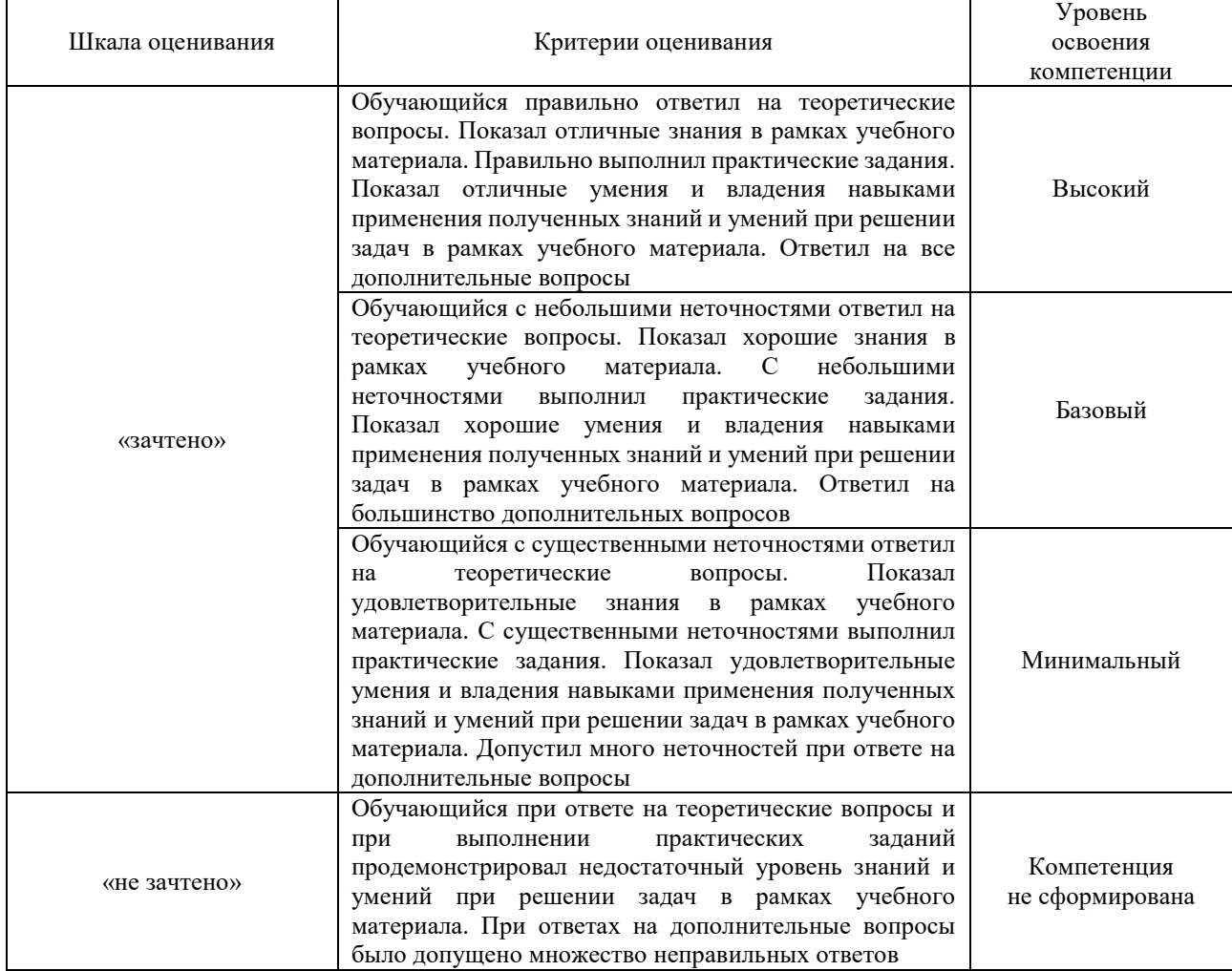

# Тест – промежуточная аттестация в форме зачета

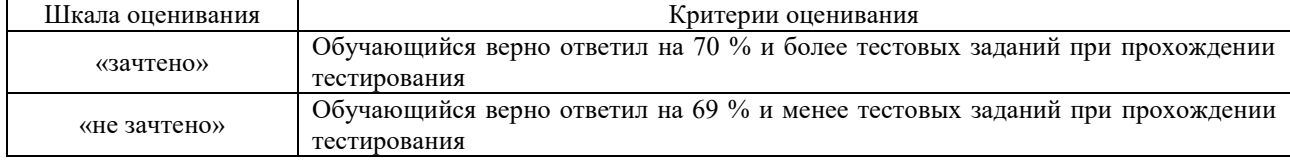

# **Критерии и шкалы оценивания результатов обучения при проведении текущего контроля успеваемости**

# Собеседование

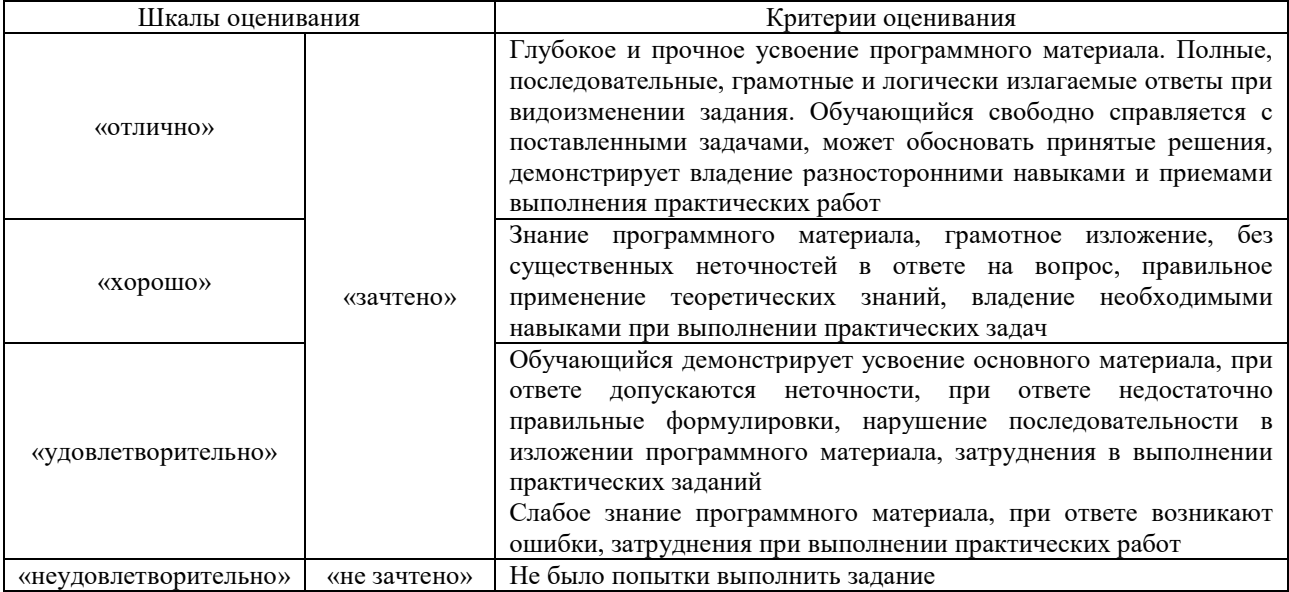

# Разноуровневые задачи (задания)

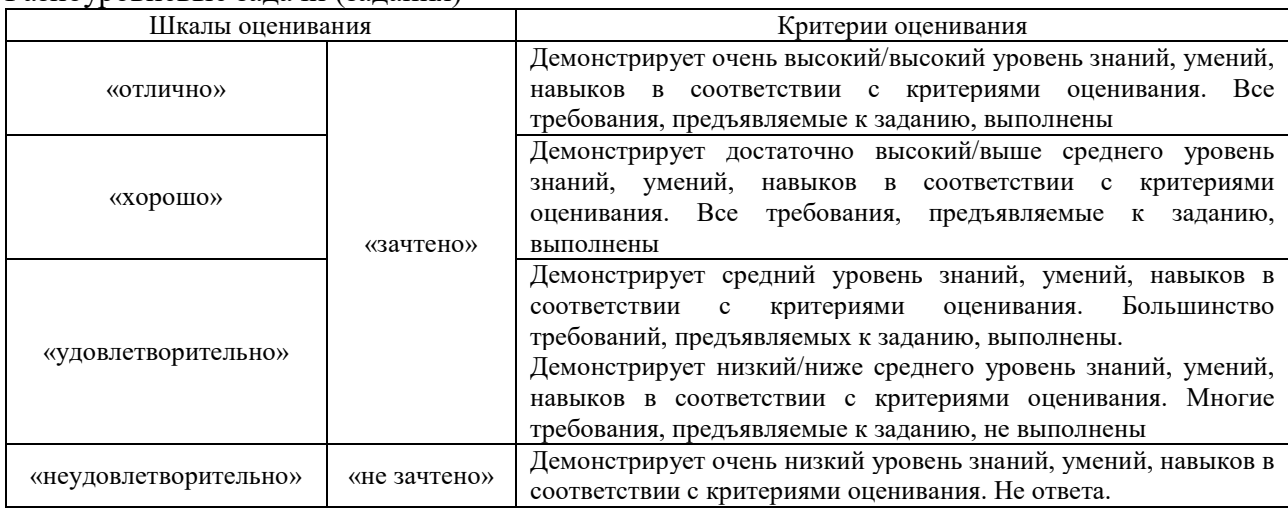

# Лабораторная работа

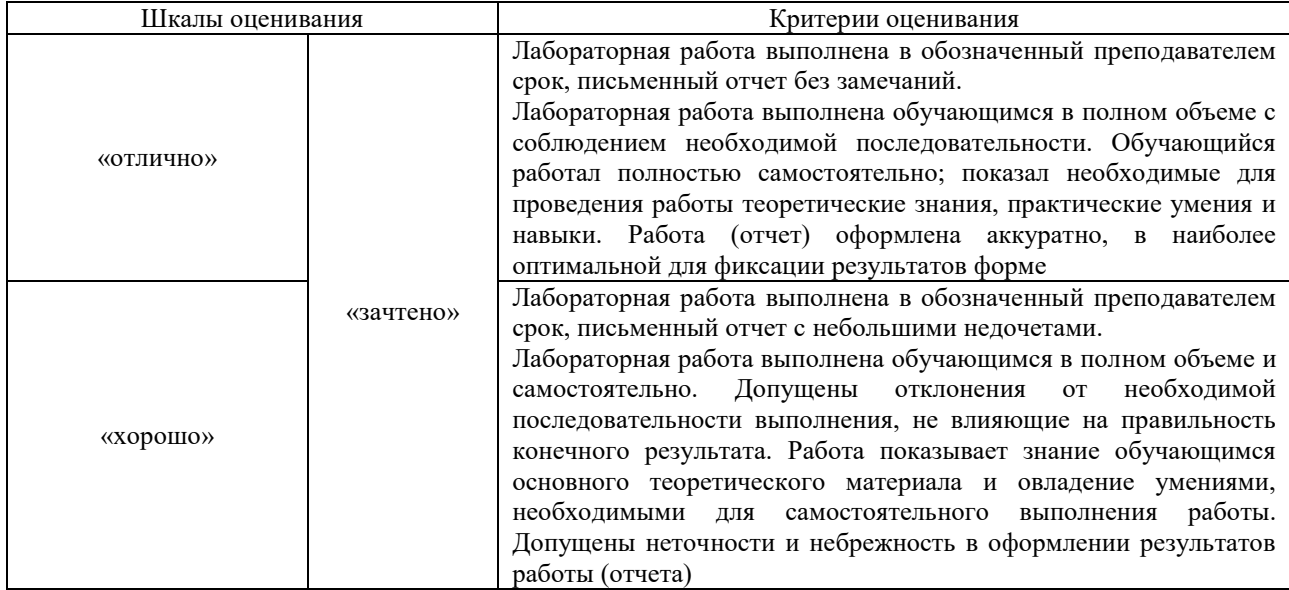

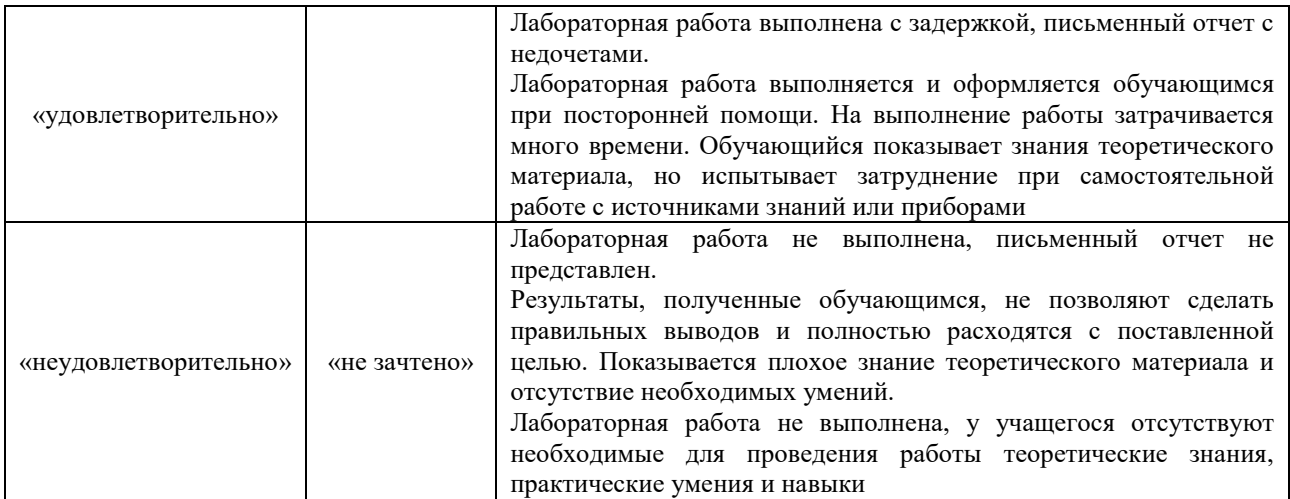

# **3. Типовые контрольные задания или иные материалы, необходимые для оценки знаний, умений, навыков и (или) опыта деятельности**

#### **3.1 Типовые контрольные задания для проведения собеседования**

Контрольные варианты заданий выложены в электронной информационнообразовательной среде ИрГУПС, доступной обучающемуся через его личный кабинет.

Ниже приведен образец типовых вариантов заданий для проведения собеседований.

Образец типового варианта вопросов для проведения собеседования «Основные методы управления организацией. Методы принятия управленческих решений»

1. Перечислите основные методы управления организацией.

**Административные, социально-психологические, экономические, организационнораспорядительные**.

2. Что из себя представляет метод принятия решения – консенсус?

**- это групповые процессы принятия решений, в ходе которых участники разрабатывают и принимают решения по предложениям с целью или требованием принятия всеми.**

Образец типового варианта вопросов для проведения собеседования

«Современные технологии управления железнодорожным транспортом.»

1. Что в себя включают технологии управления?

**Аппаратное обеспечение – компьютерная техника, машины, оборудование, с помощью которых решаются различные задачи, выполняются производственные операции;**

**программное обеспечение – специальные сервисы, информационные системы, базы данных, предназначенные для автоматизации, повышения скорости и качества выполнения отдельных бизнес-процессов и направлений деятельности организации;**

**интеллектуальное обеспечение – корпоративная культура, профессиональные компетенции сотрудников.**

2. Какие современные технологии управления широко применяются на железнодорожном транспорте?

**Все современные технологии, направленные на повышение производительности труда, сокращение затрат, совершенствование производственных процессов (социальные, бизнес-технологии, информационные, цифровые)** 

Образец типового варианта вопросов для проведения собеседования

«Бизнес-технологии. Технологии бизнес-планирования. Бизнес-процессы путевого

## комплекса»

1. Что такое бизнес-технологии?

#### **Это современные технологии управления бизнесом.**

2. Перечислите разновидности методов управления бизнесом.

**Базовые. Используются не только конкретным предприятием, но и многими другими компаниями, в связи с чем не позволяют получать значимых конкурентных преимуществ.**

**Ключевые. Их применение позволяет организации получать важные конкурентные преимущества.**

**Инновационные – основаны на применении новейших цифровых технологий.**

3. Принципы технологии бизнес-планирования.

**Необходимость, непрерывность, эластичность и гибкость, единство и полнота (системность), точность и детализация, экономичность, оптимальность, связь уровней управления, участие, холизм (сочетание координации и интеграции)**

4. Постройте основные бизнес-процессы путевого хозяйства и их зависимости.

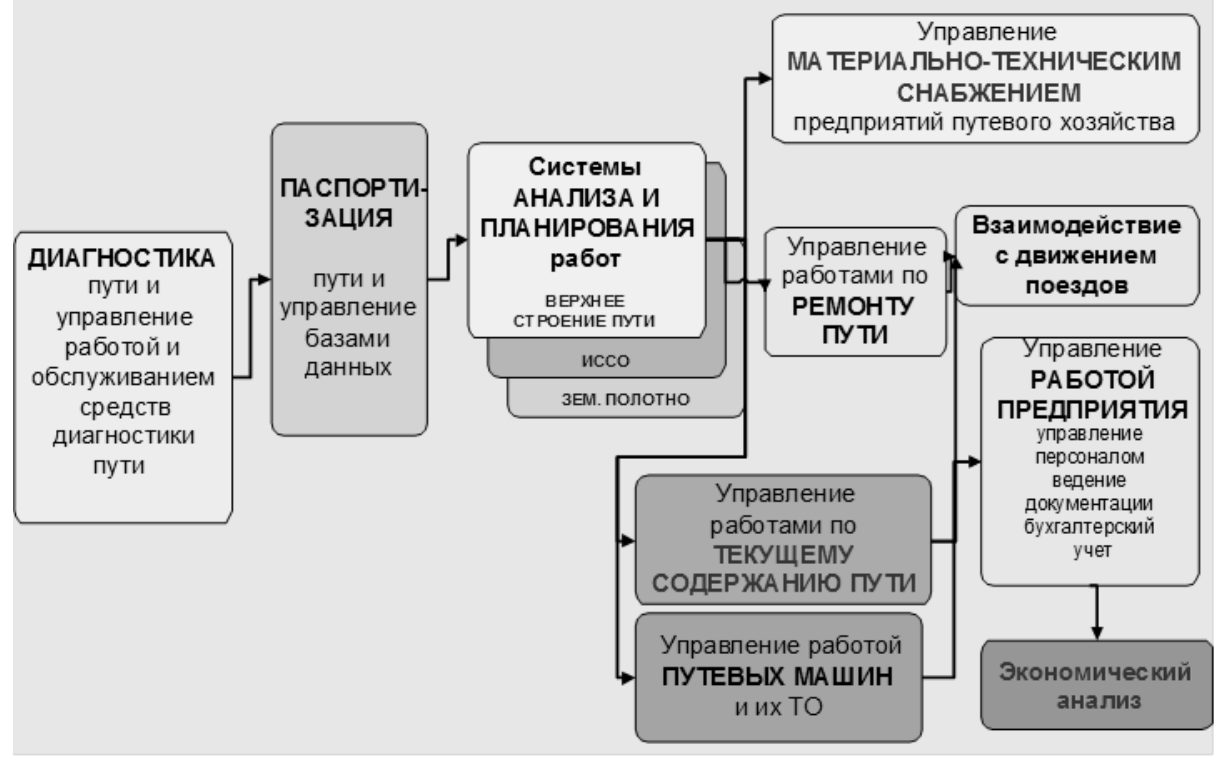

Образец типового варианта вопросов для проведения собеседования «Социальные технологии управления.»

1. Предназначение социальных технологий управления.

**Социальные технологии применяются для управления людьми, социальными явлениями, социальными процессами и социальными системами**

2. Какую роль на предприятии играют социальные процессы?

**Социальные процессы на предприятии играют важную роль в мобилизации коллектива на активизацию его усилий по повышению качества своей работы. Большое значение имеет при этом степень вовлечения всего коллектива в управление, умелое использование механизмов самоуправления и принципа синергии, правильная организация стимулирования заинтересованности работников в производительном и качественном труде, в развитии творческого начала.**

Образец типового варианта вопросов для проведения собеседования

«Беспилотные авиационные системы на железнодорожном транспорте»

1. Какие нормативные документы ОАО «РЖД» направлены на усовершенствование системы видеоконтроля?

**Распоряжение № 1240/р от 01.06.2021 г. «Об утверждении технологической инструкции применения беспилотных авиационных систем в хозяйстве центральной дирекции по ремонту пути в части построения масштабных планов путевых машинных станций и их трехмерной визуализации, контроля положения ремонтируемого пути для определения отклонения геометрических параметров железнодорожного пути относительно проектных, мониторинга проведения ремонтных работ»; распоряжение ЦДИ № ЦДИ-281/р от 03.04.2021 г. «О совершенствовании порядка контроля и оценки**  **состояния верхнего строения пути на основе данных, получаемых по результатам работы автоматизированных систем видеонаблюдения, установленных на мобильных средствах диагностики»; распоряжение от 12.04.2022 г. № 982/р «Об утверждении технических требований к системе мониторинга земляного полотна, верхнего строения пути и ИССО для эксплуатации в условиях крайнего севера»; распоряжение от 22.07.2022 г. № 1896/р «Об утверждении концепции развития и реформирования подходов в области диагностирования и мониторинга физических активов ОАО "РЖД"»; распоряжение от 30.12.2020 г. № 2976/р «Об утверждении концепции внедрения геоинформационных технологий, в том числе высокоточных методов координатновременного обеспечения, в производственные процессы строительства, эксплуатации, ремонта и диагностики инфраструктуры, организации движения, управления тяговыми ресурсами»; распоряжение № ЦДРП-142/р от 25.05.2023 г. «Об утверждении Инструкции по применению беспилотных воздушных судов в Центральной дирекции по ремонту пути и ее структурных подразделениях»**

2. Что такое мультикоптер?

**Это летательный аппарат, построенный по вертолётной схеме, с тремя и более несущими винтами**

Образец типового варианта вопросов для проведения собеседования

«ERP-системы управления»

1. Что такое ERP-системы управления?

**ERP-система - это программный комплекс для управления компанией, в которой хранятся и связываются между собой данные обо всех бизнес-процессах: продажи, бухгалтерия, производство, склад, закупки, управление персоналом и проектами, позволяют организовать единую систему планирования и управления.**

2. Перечислите типы ERP-систем управления.

**По назначению - отраслевые и общие.**

**По виду организации - публичные, приватные и гибридные.**

**По типу хранения данных - внутренние и облачные.**

Образец типового варианта вопросов для проведения собеседования

«Информационные технологии управления железнодорожным транспортом.»

1. Основная цель информационных технологий?

**Получать посредством переработки первичных данных информацию нового качества, на основе которой вырабатываются оптимальные управленческие решения. Это достигается за счет интеграции информации, обеспечения ее актуальности и непротиворечивости, использования современных технических средств для внедрения и функционирования качественно новых форм информационной поддержки деятельности аппарата управления.**

2. Три ключевые стороны Интранета.

**Новые методы управления информацией и их влияние на бизнес-процессы в современной организации; организационно-методологическая и административная сторона новой технологии управления информацией; вопросы архитектуры, системнотехнической инфраструктуры и технологических средств построения систем Интранет.**

Образец типового варианта вопросов для проведения собеседования

«Информационные системы управления путевым комплексом»

1. Какие информационные системы управления эксплуатируются в путевом хозяйстве?

**ЕК АСУФР, ЕК АСУТР, ЕК АСУИ, КАС АНТ/КАСАТ, ГИД «УРАЛ-ВНИИЖТ», УРРАН, ЕСПП, ГИБД ЗУОН, АСУ ИНВЕСТ, АС АПВО-2, АСУ ВОП-3, АСУ ЦУСИ**

2. Какие требования предъявляются к информационным системам управления путевым хозяйством?

**Быстродействие, интеграция данных между системами, эффективность, качество функционирования (точность; защищенность; согласованность со стандартами), надежность - те пороги, когда система отказывает (по качеству информации, времени доступа, производительности), безопасность**

Образец типового варианта вопросов для проведения собеседования

«Единая корпоративная автоматизированная система управления финансами и ресурсами ОАО «РЖД» (ЕК АСУФР). Модули системы. Управление материальными потоками.

Контроллинг.»

1. Расшифруйте аббревиатуру ЕК АСУФР?

**Единая корпоративная автоматизированная система управления финансами и ресурсами**

2. Предназначение системы ЕК АСУФР.

**Комплексная автоматизация деятельности различных объектов РЖД, осуществляемой в рамках единого процесса управления финансово-хозяйственной деятельностью на основе единого правового, методологического и информационного пространства.**

3. Какие модули ЕК АСУФР учитывают бизнес-процессы путевого хозяйства? **MM-SD, CO, LO, FI, FI-AA**

Образец типового варианта вопросов для проведения собеседования «Единая корпоративная автоматизированная система управления инфраструктурой (ЕК

АСУИ)»

1. Предназначение системы ЕК АСУИ.

2. Перечислите основные подпроекты системы ЕК АСУИ.

Образец типового варианта вопросов для проведения собеседования

«ЕК АСУИ. Планирование работ по текущему содержанию верхнего строения пути.»

1. В каком подпроекте ЕК АСУИ производится планирование работ по текущему содержании пути?

**ТС-2 ЕК АСУИ – текущее содержание**

2. Перечислите основные виды планирования, которые выполняются в системе ЕК АСУИ.

## **Оперативное, недельное, месячное, годовое. Для ПЧ ИССО – сезонное**

Образец типового варианта вопросов для проведения собеседования

«ЕК АСУИ. Отчетные формы, анализ, принятие управленческих решений.»

1. В каком подпроекте системы ЕК АСУИ можно сформировать отчеты по инцидентам? **ТСИ**

2. В какой отчетной форме можно провести анализ работ по эксплуатации?

**Ведомость учета объемов выполняемых работ и затрат рабочего времени в разрезе ТНК**

Образец типового варианта вопросов для проведения собеседования

«Интеграционные процессы между корпоративными информационными системами

управления железнодорожным транспортом.»

1. Какие интеграционные процессы проводятся в информационных системах железнодорожного транспорта?

**Интеграция данных в информационных системах включает объединение данных, находящихся в различных источниках, и предоставление данных пользователям в унифицированном виде**

2. Нарисуйте схему интеграции данных между информационными системами ЕК АСУТР и ЕК АСУИ

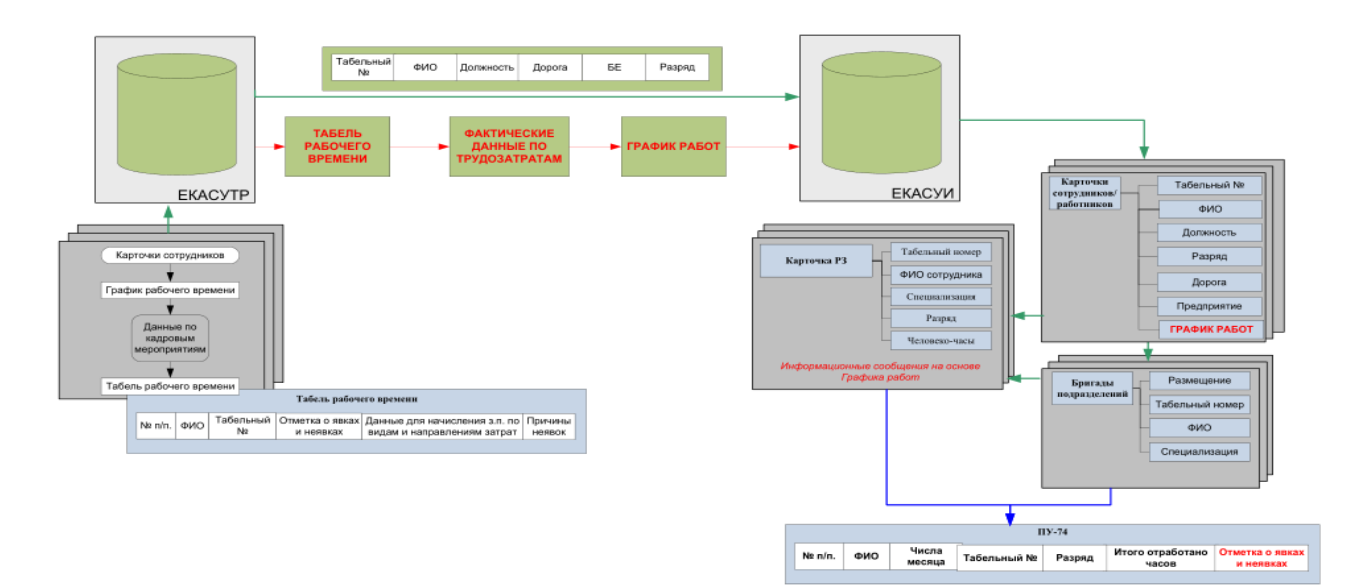

Образец типового варианта вопросов для проведения собеседования

«Инновационные технологии управления железнодорожным транспортом»

1. Какие нормативные документы регламентируют внедрение инновационных технологий на железнодорожном транспорте?

**«Транспортная стратегия РФ до 2030 г.», «Стратегия развития холдинга «РЖД» на период до 2030 года», «Стратегия цифровой трансформации компании до 2025 года»**

2. Основные направления стратегии развития ОАО «РЖД»?

**Управляющие информационные системы и новые технологии; новые технические средства; совершенствование финансовой экономической и маркетинговой работы; безопасность движения; социальная защищенность**

Образец типового варианта вопросов для проведения собеседования «Технология BIM в путевом хозяйстве. Развитие корпоративных информационных систем управления железнодорожным транспортом с учетом внедрения искусственного интеллекта,

роботизации, блокчейна, машинного обучения»

1. Что такое BIM?

**Это объектно-ориентированная модель строительного объекта или комплекса строительных объектов, как правило, в трёхмерном виде, с элементами которой связаны данные геометрических, физических и функциональных характеристик строительного объекта**

2. В каких отечественных информационных системах можно провести моделирование объектов инфраструктуры?

**NanoCad, Renga, Visary BIM, Pilot-BIM, Sodis Building M**

#### **3.2 Типовые контрольные задания для решения разноуровневых задач (заданий)**

Контрольные варианты заданий выложены в электронной информационнообразовательной среде ИрГУПС, доступной обучающемуся через его личный кабинет.

Ниже приведен образец типовых вариантов заданий для решения разноуровневых задач.

Образец заданий для решения разноуровневых задач

«Организационные структуры управления. Организация работы, управление железнодорожным транспортом»

Построить организационную структуру управления дистанции пути. **Решение:**

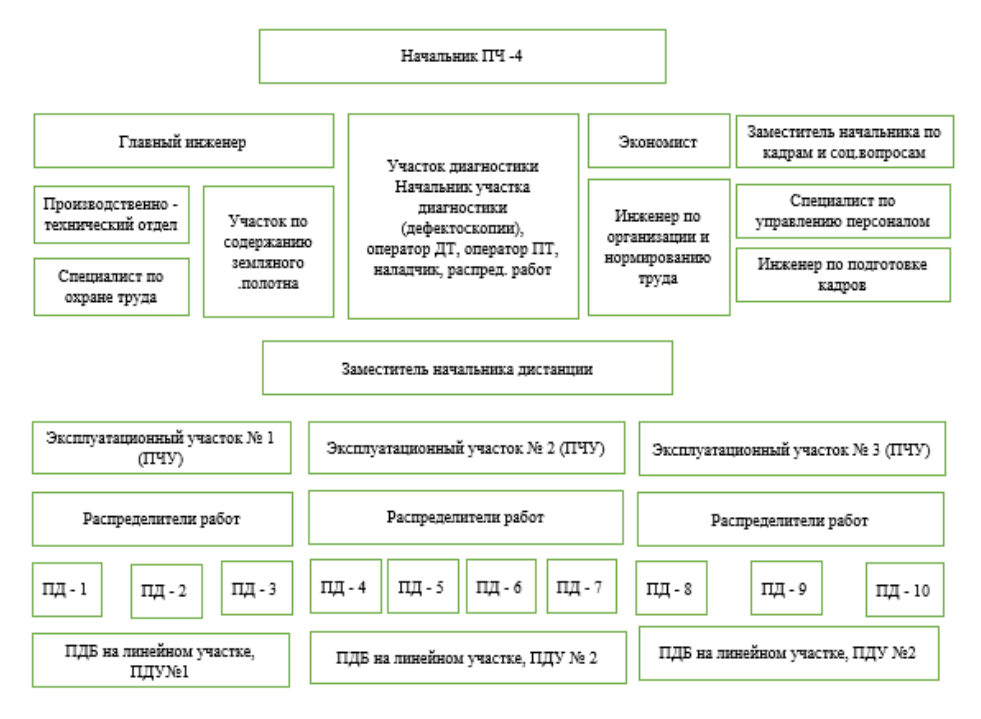

Образец заданий для решения разноуровневых задач

«Бизнес-технологии. Технологии бизнес-планирования. Бизнес-процессы путевого комплекса»

Построить бизнес-план аутсорсинговой компании по обслуживанию путей необщего пользования

# **Решение: Резюме. Описание отрасли и компании. Описание услуг или товаров. Продажи и маркетинг. План производства. Организационный план. Финансовый план. Оценка эффективности проекта. Гарантии и риски компании. Приложения.**

Образец заданий для решения разноуровневых задач

«Единая корпоративная автоматизированная система управления финансами и ресурсами ОАО «РЖД» (ЕК АСУФР). Модули системы. Управление материальными потоками.

#### Контроллинг.»

Провести анализ затрат по заказам.

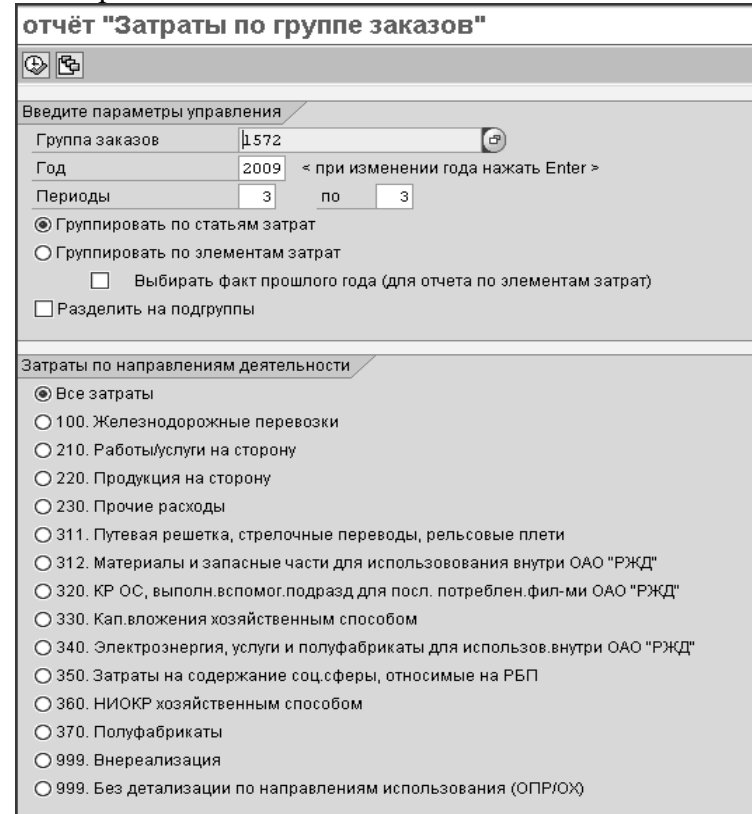

Образец заданий для решения разноуровневых задач

«ЕК АСУИ. Планирование работ по текущему содержанию верхнего строения пути.»

Познакомиться с основными проектами системы ЕК АСУИ. Исследовать подпроект «Планирование работ по текущему содержанию пути» в системе ТС-2 ЕК АСУИ (без анализа отчетных форм).

**Решение: перечислить основные подпроекты системы ЕК АСУИ; предназначение системы ТС-2; как формируются планы в системе; виды инцидентов и рабочих заданий (плановые, первоочередные, неотложные).**

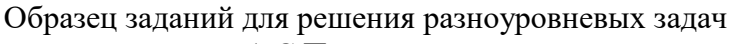

«1-С Предприятие» Построить модель работы в системе 1С. **Решение:**

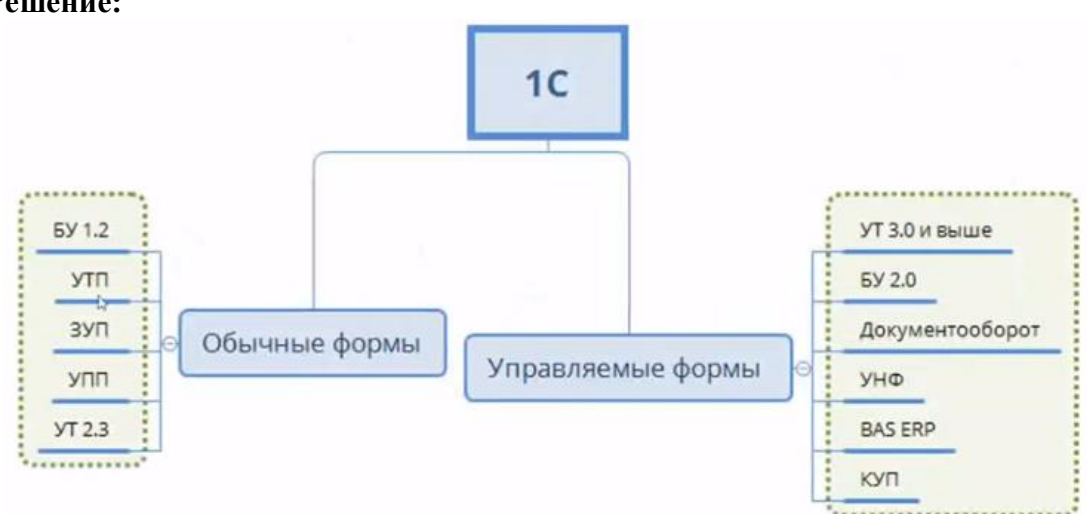

Образец заданий для решения разноуровневых задач

«Технология BIM в путевом хозяйстве. Развитие корпоративных информационных систем управления железнодорожным транспортом с учетом внедрения искусственного интеллекта, роботизации, блокчейна, машинного обучения»

Построить модель внедрения ИИ в систему обучение СДО РЖД. **Решение**:

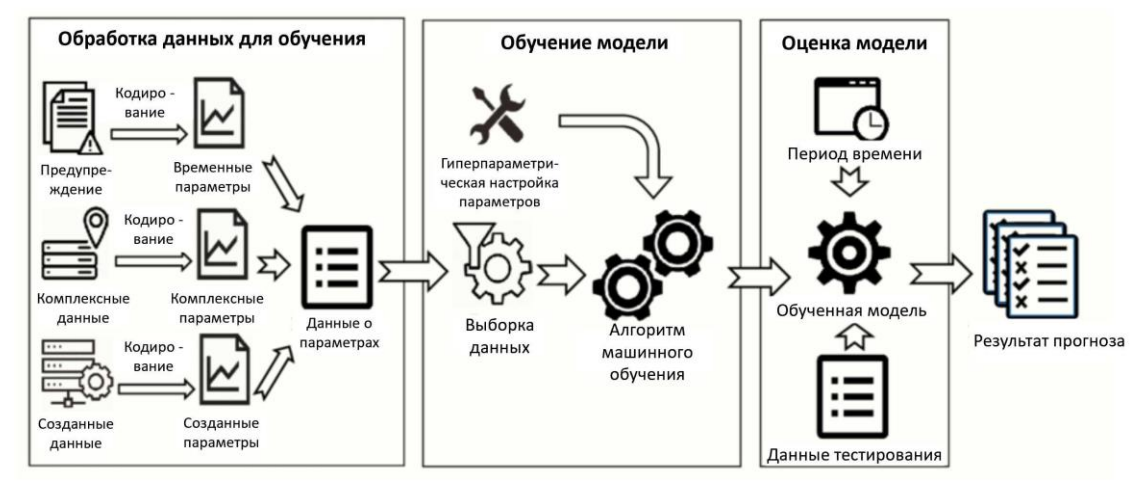

# **3.3 Типовые задания для выполнения лабораторной работы и примерный перечень вопросов для ее защиты**

Контрольные варианты заданий выложены в электронной информационнообразовательной среде ИрГУПС, доступной обучающемуся через его личный кабинет.

Ниже приведен образец типовых вариантов заданий для выполнения лабораторных работ и примерный перечень вопросов для их защиты.

Образец заданий для выполнения лабораторных работ и примерный перечень вопросов для их защиты

«Организационные структуры управления. Организация работы, управление

#### железнодорожным транспортом»

Образец заданий для выполнения лабораторных работ и примерный перечень вопросов для их защиты

«Бизнес-технологии. Технологии бизнес-планирования. Бизнес-процессы путевого комплекса»

Образец заданий для выполнения лабораторных работ и примерный перечень вопросов для их защиты

#### «ERP-системы управления»

Образец заданий для выполнения лабораторных работ и примерный перечень вопросов для их защиты

«Единая корпоративная автоматизированная система управления финансами и ресурсами ОАО «РЖД» (ЕК АСУФР). Модули системы. Управление материальными потоками. Контроллинг.»

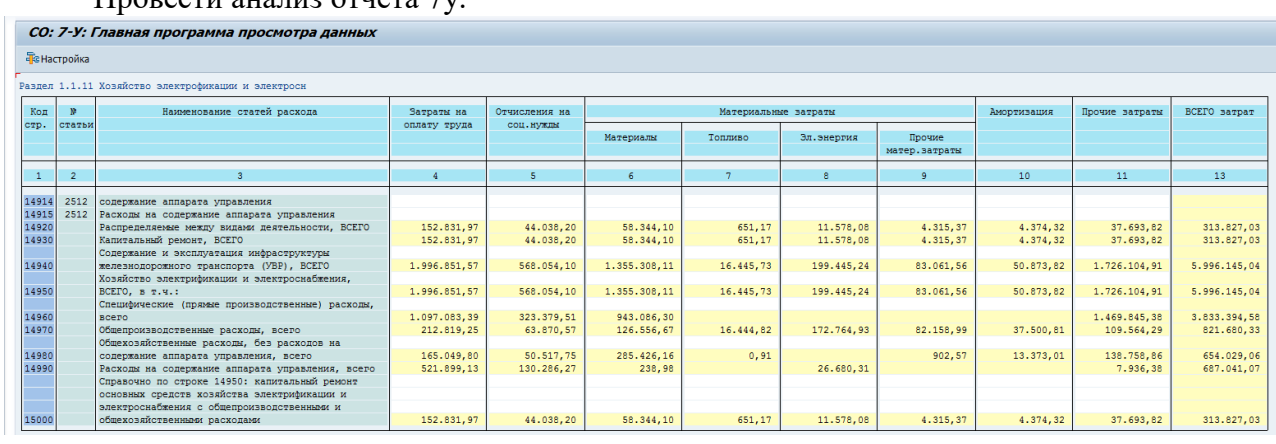

Провести анализ отчета 7у.

Образец заданий для выполнения лабораторных работ и примерный перечень вопросов для их защиты

## «ЕК АСУИ. Планирование работ по текущему содержанию верхнего строения пути.» 1. Проведите анализ отчета:

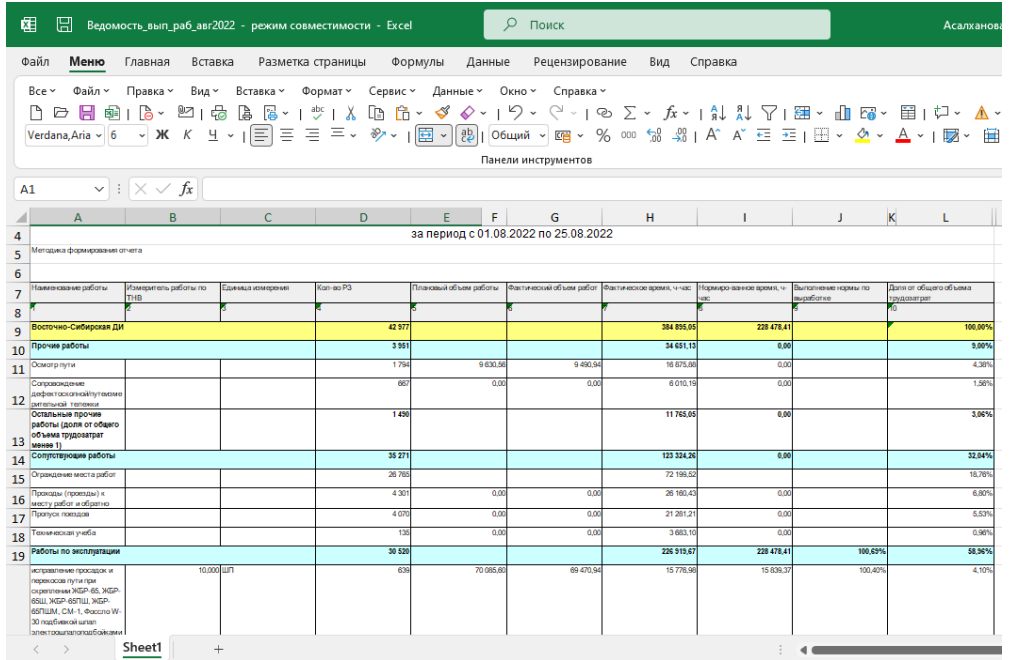

2. Проведите анализ видов работ, которые проводились в путевом хозяйстве и почему?

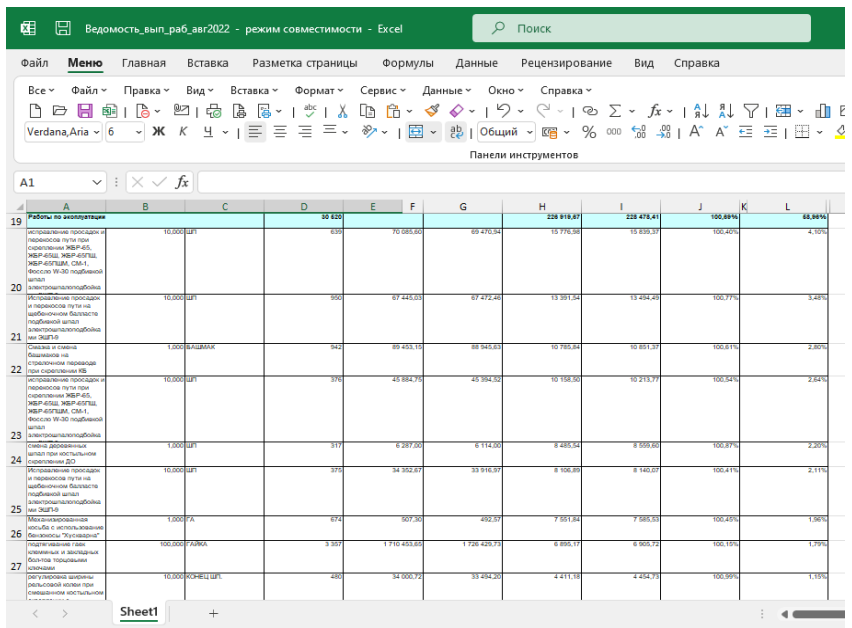

Образец заданий для выполнения лабораторных работ и примерный перечень вопросов для их защиты

## «1-С Предприятие»

Провести анализ отличий и схожих характеристик систем ЕК АСУФР, ЕК АСУТР и 1С Предприятие.

**Решение: схожие черты – ERP-системы, относятся к крупно интегрированным системам; различия – ЕК АСУФР и ЕК АСУТР – системы, которые разрабатывались непосредственно только для железнодорожного транспорта, 1С – только входит на рынок систем для ж.-д. транспорта; разные языки программирования; разные настройки справочников;** 

Образец заданий для выполнения лабораторных работ и примерный перечень вопросов для их защиты

«Технология BIM в путевом хозяйстве. Развитие корпоративных информационных систем управления железнодорожным транспортом с учетом внедрения искусственного интеллекта,

роботизации, блокчейна, машинного обучения»

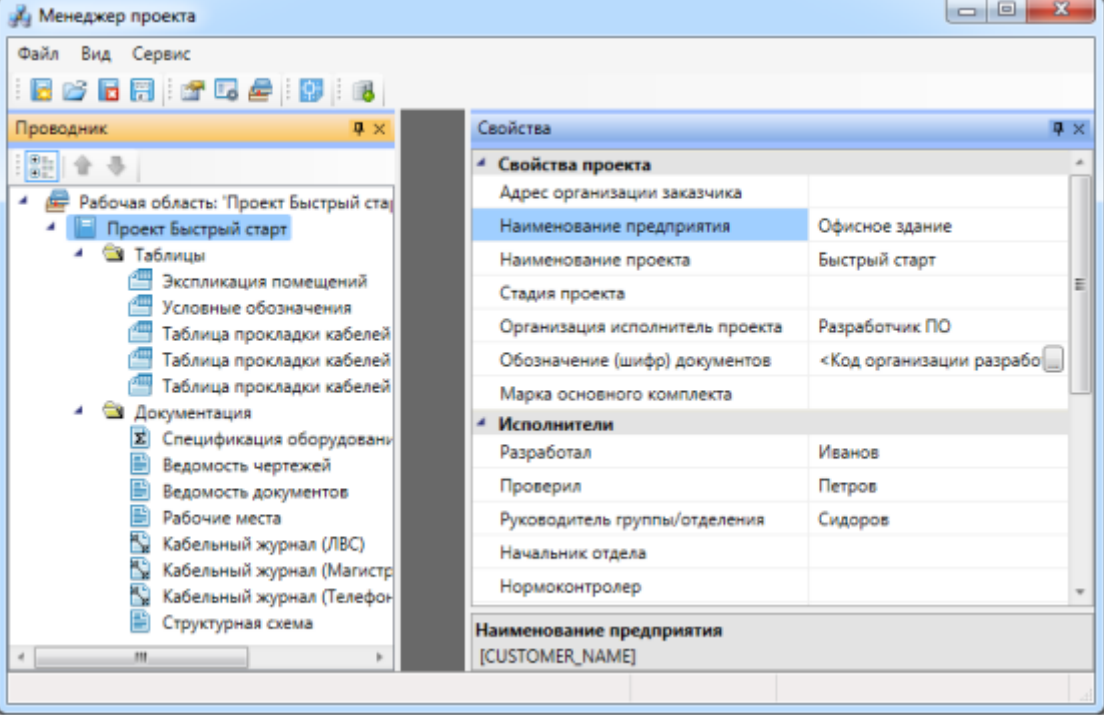

Работа с менеджером проекта в nanoCad BIM.

Построить первый этаж дома.

Этаж 1:

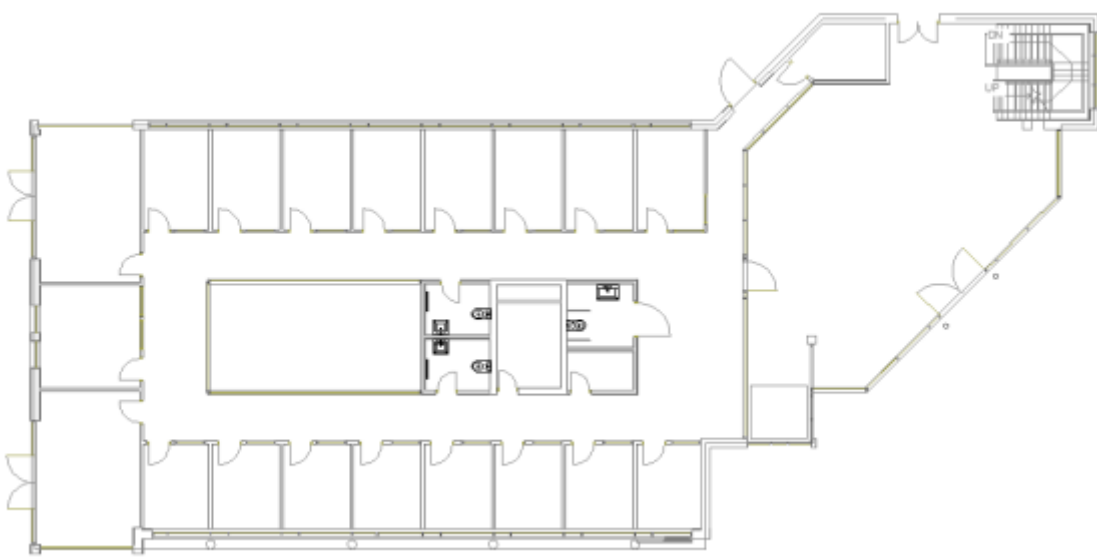

# **3.4 Типовые контрольные задания для проведения тестирования**

Фонд тестовых заданий по дисциплине содержит тестовые задания, распределенные по разделам и темам, с указанием их количества и типа.

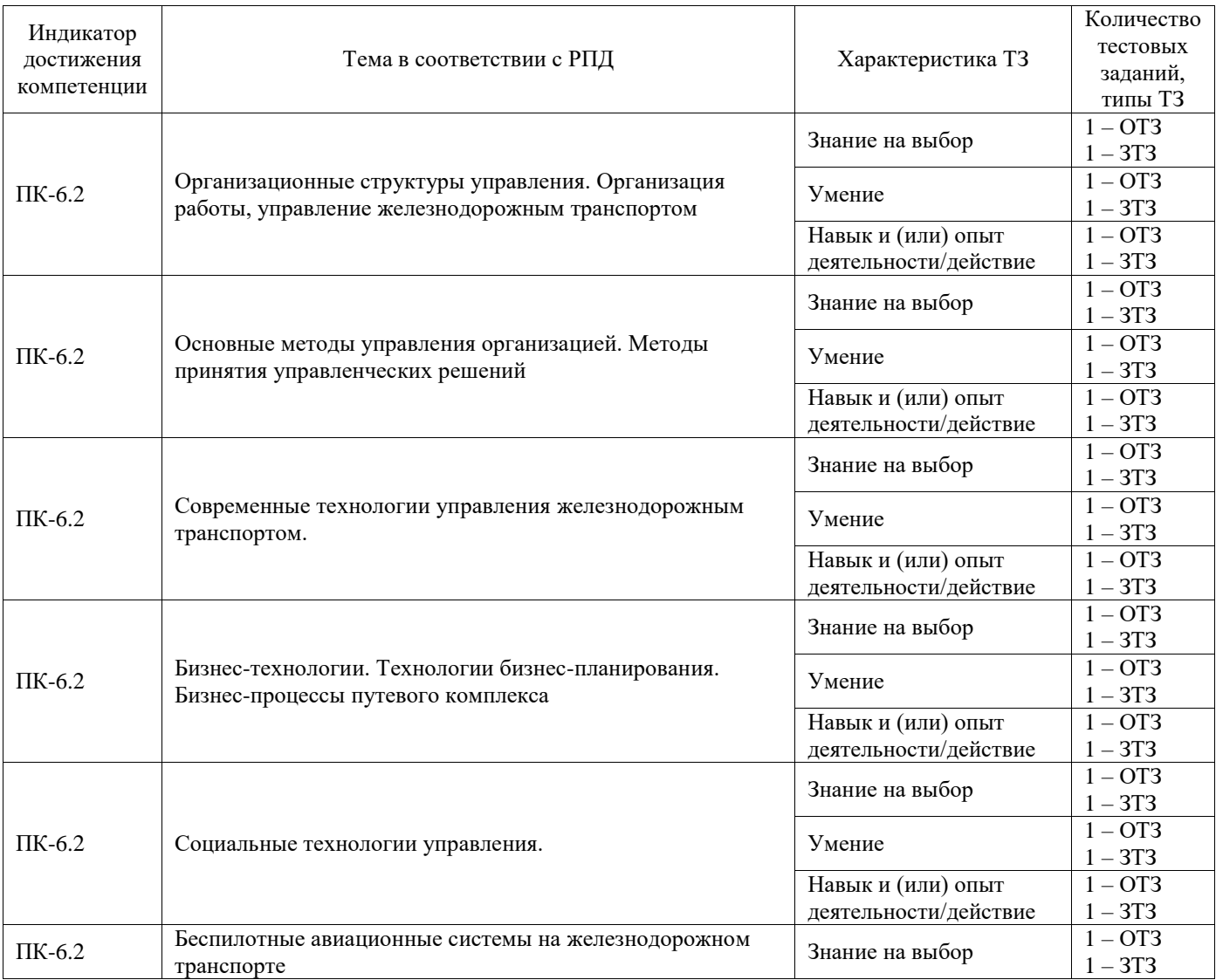

Структура фонда тестовых заданий по дисциплине

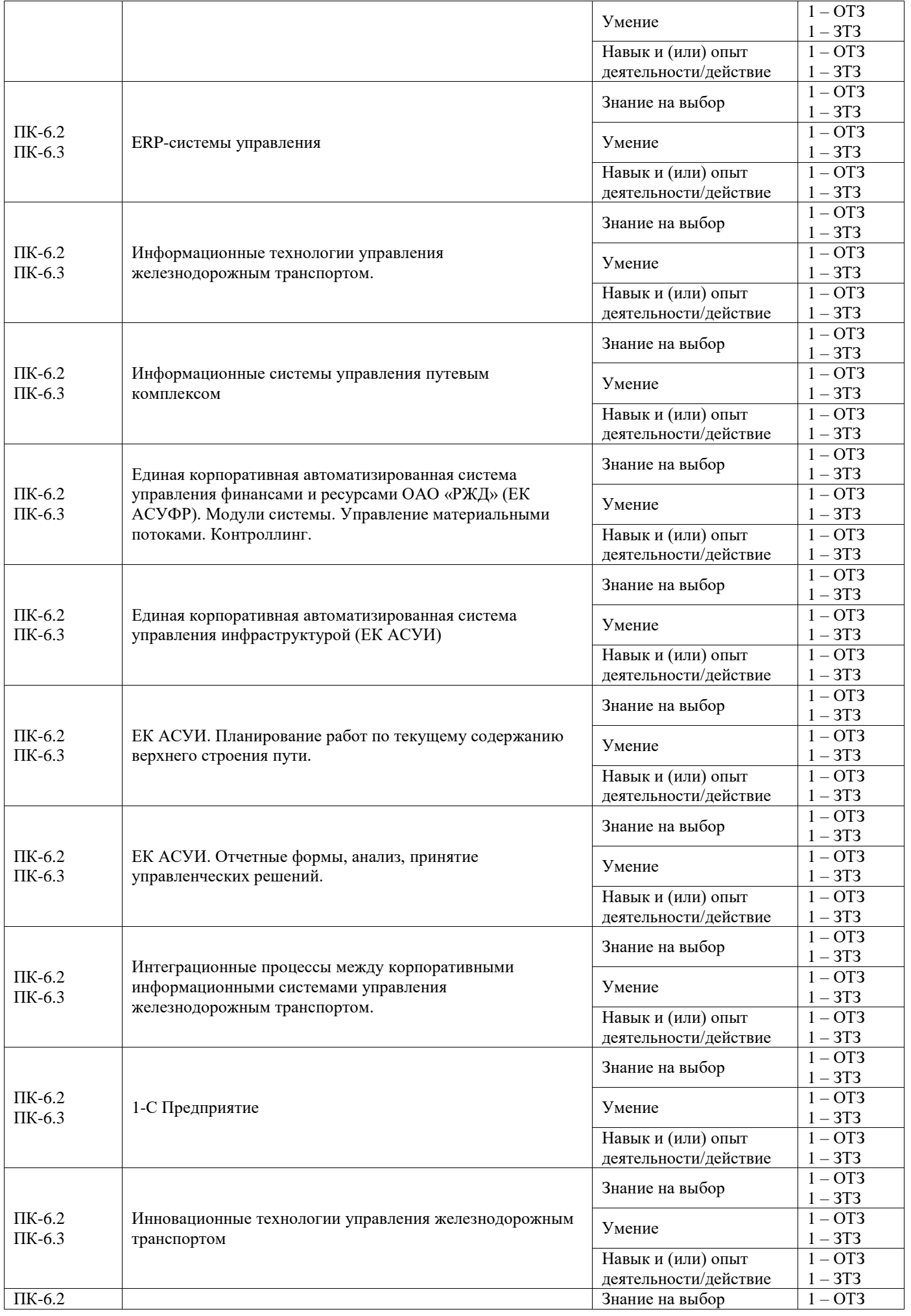

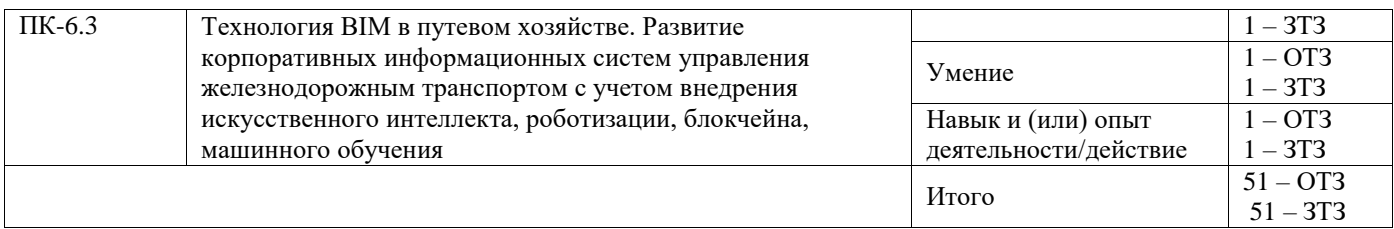

Полный комплект ФТЗ хранится в электронной информационно-образовательной среде ИрГУПС и обучающийся имеет возможность ознакомиться с демонстрационным вариантом ФТЗ.

Ниже приведен образец типового варианта итогового теста, предусмотренного рабочей программой дисциплины.

# **3.5 Перечень теоретических вопросов к зачету**

(для оценки знаний)

# **Раздел 1. Основы теории управления**

- 1. Что означает термин «управление»?
- 2. Методы управления.
- 3. Функции управления.
- 4. Принципы управления.
- 5. Что подразумевается под процессом управления?
- 6. Элементы и связи организационных структур управления.
- 7. Основные типы организационных структур управления.

8. Современные типы организационных структур управления на железнодорожном транспорте.

9. Результативность и эффективность управления.

- 10. К какому типу и виду относится организационная структура управления ОАО «РЖД»?
- 11. Назовите вид организационной структуры управления структурных подразделений путевого хозяйства.

12. Пирамида управления – это…

13. Организационная структура управления - это...

- 14. Перечислите уровни пирамиды управления.
- 15. Сущность и задачи организации производства.
- 16. Структурные подразделения путевого хозяйства: цели и задачи функционирования.

17. Производственная структура управления предприятия путевого хозяйства.

18. Производственные процессы путевого хозяйства.

19. Перечислите основные инструментальные средства, используемые для производства путевых работ.

- 20. Перечислите основные виды организационных структур управления.
- 21. Бизнес-единица это...
- 22. Принципы управления железнодорожным транспортом
- 23. Объект бизнес-планирования это
- 24. Что такое бизнес-планирование?
- 25. Цель бизнес-планирования это...
- 26. Инжиниринг и реинжиниринг бизнес-процессов
- 27. Что включает в себя функциональная модель путевого хозяйства?
- 28. Бизнес процессы управления путевым хозяйством можно разделить на ...
- 29. Предназначение ситуационного подхода
- 30. Бизнес-процессы путевого хозяйства
- 31. Процессный подход к управлению
- 32. Бизнес-процесс это…

# **Раздел 2. Современные технологии управления железнодорожным транспортом**

1. Какие типы современных технологий используются в управлении железнодорожным транспортом?

- 2. Телекоммуникационные технологии управления: значение и применение.
- 3.Типы информационных технологий управления.
- 4. Свойства информационных технологий управления.
- 5. Роль информационных технологий в управлении железнодорожным транспортом.
- 6. Объектно-ориентированные информационные технологии.
- 7. Пользовательский интерфейс и его виды.
- 8. Применение информационных технологий на рабочем месте пользователя.
- 9. Автоматизированное рабочее место пользователя.
- 10. Сетевые информационные технологии: телеконференции, доска объявлений.
- 11. Интранет, экстранет.
- 12. Три ключевые стороны Интранета.
- 13. Технологии «клиент-сервер» на железнодорожном транспорте.
- 14. Электронный документооборот на железнодорожном транспорте.
- 15. Технологии обеспечения безопасности компьютерных систем, данных.
- 16. Бизнес-ангелы это…
- 17. Что такое франчайзинг?
- 18. Чем отличается факторинг от лизинга
- 19. Что такое аутсорсинг?
- 20. Сорсинг это...
- 21. Информационные технологии это...
- 22. Какие технологии относятся к развивающимся?
- 23. Бизнес-технологии управления это…
- 24. Аудит и консалтинг это…
- 25. Что такое аутстаффинг?
- 26. Виды аутсорсинга
- 27. Бизнес-ангелы это…
- 28. Что такое фрайчайзинг?

29. Преимущества и недостатки лизинга в условиях нестабильности внешнего мира (например, политической обстановки, экономических санкций и т.п.)?

30. Бизнес-планирование – это…

# **Раздел 3. Информационные технологии управления железнодорожным транспортом**

1. Типы корпоративных автоматизированных систем управления железнодорожным транспортом.

- 2. ERP-система это…
- 3. ERP-системы управления на железнодорожном транспорте.
- 4. Подобрать отечественные платформы ERP-систем для железнодорожного транспорта.
- 5. Какая стратегия является основой ERP-систем? Опишите эту стратегию.
- 6. Коннекторы это…
- 7. Что такое репозитарий?
- 8. Основные понятия ERP-систем.
- 9. Корпоративные системы управления железнодорожным транспортом.
- 10. Функциональности системы ЕК АСУТР.

11. Что является основой для планирования рабочего времени сотрудника, и в какой системе?

- 12. Принцип расчета нормативной численности монтеров пути в системе ЕК АСУТР.
- 13. Основные функциональности в системе ЕК АСУТР?
- 14. Алгоритмы работы в системе ЕК АСУТР.
- 15. Какие данные передаются из ЕК АСУТР в ЕК АСУИ.
- 16. Модули системы ЕК АСУФР.
- 17. Сколько экранов можно открывать в системе ЕК АСУТР?
- 18. Основные модули системы ЕК АСУФР
- 19. Предназначение модуля СО.
- 20. В каком модуле руководители могут формировать отчеты по расходам и доходам?

21. Какой модуль системы ЕК АСУФР участвует в создании рабочего задания в ЕК АСУИ?

- 22. В каком модуле системы ЕК АСУФР закрывается период?
- 23. Основные понятия систем ЕК АСУФР, ЕК АСУТР
- 24. Принципы работы системы ЕАСД.
- 25. Предназначение системы КСПД ИЖТ
- 26. Какие ИС эксплуатируются в путевом хозяйстве?
- 27. Предназначение системы КАСАТ.
- 28. Предназначение системы КАС АНТ
- 29. С какими системами взаимодействует система КАС АНТ?

30. С каких диагностических комплексов передаются данные о состоянии пути в систему ЕК [АСУИ?](https://sdo2.irgups.ru/mod/quiz/view.php?id=37636)

- 31. ОТС 1 категории это...
- 32. Какие ОТС не относятся ко 2 категории?
- 33. ТН 1 категории это...
- 34. Предназначение системы УРРАН.

35. Для получения допуска к выполнению работы [в ЕК АСУИ](https://sdo2.irgups.ru/mod/quiz/view.php?id=37636) реализован контроль на ввод данных по следующим параметрам:...

- 36. Главная целевая функция управления содержанием эксплуатационной инфраструктуры
- 37. Какие специалисты имеют полномочия на редактирование контрольных параметров по допуску путевых бригад к работе?
- 38. [ЕК АСУИ](https://sdo2.irgups.ru/mod/quiz/view.php?id=37636) ТС-2 это…
- 39. [ЕК АСУИ](https://sdo2.irgups.ru/mod/quiz/view.php?id=37636) ТСИ это…
- 40. [ЕК АСУИ](https://sdo2.irgups.ru/mod/quiz/view.php?id=37636) АСУ ТНКм предназначение
- 41. [ЕК АСУИ](https://sdo2.irgups.ru/mod/quiz/view.php?id=37636) НЦБ предназначение
- 42. ЕК АСУИ КМО предназначение
- 43. [ЕК АСУИ](https://sdo2.irgups.ru/mod/quiz/view.php?id=37636) ЕТБ предназначение

44. Принцип планирования путевых работ в системе ЕК АСУИ. Типы планирования в системе ЕК АСУИ.

45. В каком отчете [ЕК АСУИ](https://sdo2.irgups.ru/mod/quiz/view.php?id=37636) можно сформировать журнал планирования и учета выполнения работ по текущему содержанию пути и сооружений и оценки их состояния?

46. В каких системах оформляются замечания генерального осмотра, комиссионных месячных осмотров, начальника РЦКУ?

- 47. Варианты финансового года в системе [ЕК АСУИ](https://sdo2.irgups.ru/mod/quiz/view.php?id=37636) РО?
- 48. Основные целевые показатели для рейтинга дистанций пути?
- 49. Что такое интеграция данных в информационных системах?
- 50. Из каких систем интегрируются данные в систему [ЕК АСУИ?](https://sdo2.irgups.ru/mod/quiz/view.php?id=37636)
- 51. Какие данные из рабочих заданий передаются в систему ЕК АСУФР?
- 52. Какой отчет формируется в [ЕК АСУИ](https://sdo2.irgups.ru/mod/quiz/view.php?id=37636) с учетом данных ЕК АСУТР?
- 53. В какой системе создаются балансовые единицы?
- 54. Какие данные передаются из ЕК АСУТР в ЕК АСУФР?
- 55. С какими системами производится интеграция с [ЕК АСУИ?](https://sdo2.irgups.ru/mod/quiz/view.php?id=37636)
- 56. Данные из системы ЕК АСУТР интегрируется со следующими системами:…
- 57. Какие данные из [ЕК АСУИ](https://sdo2.irgups.ru/mod/quiz/view.php?id=37636) передаются в АС БУ?
- 58. Основные принципы ведения рельсовой книги в ЕК АСУИ.

59. Интеграционные процессы между корпоративными автоматизированными системами управления железнодорожным транспортом.

60. Предназначение системы ЕАСД.

- 61. В какой системе оформляют заявки на информационные ресурсы холдинга?
- 62. Взаимодействие специалистов структурных подразделений в системе ЕК АСУТР.
- 63. Взаимодействие специалистов структурных подразделений в системе ЕК АСУФР.
- 64. Бизнес-цели в развитии ИТ для инфраструктуры железнодорожного транспорта?
- 65. Ключевые инициативы ИТ в области инфраструктуры.

66. Какие приоритетные программы развития ИТ приняты до 2025 г. в области инфраструктуры?

67. Нормативные документы по использованию информационных систем управления в путевом хозяйстве.

# **Раздел 4. Цифровая трансформация железнодорожного транспорта**

1. Нормативные документы национальной программы «Цифровая экономика Российской Федерации».

2. Что подразумевается под цифровой культурой?

3. В чем заключается долгосрочная программа развития ОАО «РЖД»?

4. Ключевые инициативы развития транспортно-логистических услуг.

5. Опережающее развитие инфраструктуры, предусмотренные Программой.

6. Возможности технологии BIM для путевого хозяйства.

7. Цифровая трансформация - ...

8. Цифровая трансформация на железнодорожном транспорте.

9. Что подразумевается под созданием единого стека технологий?

10. Основные направления развития информационных технологий железнодорожного транспорта в рамках цифровой трансформации.

11. Каким технологиям будет уделяться ключевое внимание в ходе цифровой трансформации холдинга?

12. Сколько цифровых платформ внедряется на железнодорожном транспорте?

13. Цифровые технологии, внедряемые в холдинге?

14. Предназначение мобильных рабочих мест (МРМ) в путевом хозяйстве.

15. Использование технологии блокчейн на железнодорожном транспорте и в путевом хозяйстве.

16. Применение технологии RPA в корпоративных информационных системах управления.

17. Возможно ли использовать искусственный интеллект для решения производственных процессов путевого хозяйства?

18. Облачные вычисления и виртуализация – это…

19. Возможно ли использовать RFC метки для диагностики и мониторинга?

16. BIM-моделирование – это…

17. Что такое структурированный архив инженерных данных?

18. Цифровой актив в системе Неосинтез?

19. ЭШП – это...

20. В каких корпоративных системах управления железнодорожным транспортом существует возможность внедрения предиктивной аналитики?

21. Какой вид транспорта конкурирует с железнодорожным в части внедрения цифровых технологий?

22. Какие профессии добавятся в путевом хозяйстве и на железнодорожном транспорте в будущем при цифровой трансформации?

23. Будут ли пересматриваться технолого-нормировочные карты при внедрении цифровых технологий в путевом хозяйстве?

24. Преимущества и недостатки внедрения роботизированных рабочих мест в путевом хозяйстве.

25. В каких корпоративных системах управления путевым хозяйством необходимо внедрение машинного обучения?

26. Принцип подготовки/переподготовки специалистов путевого хозяйства с помощью VR/AR реальностей.

27. Что можно отнести к цифровым двойникам путевого хозяйства?

28. Нормативные документы по цифровой трансформации в ОАО «РЖД».

29. Влияние цифровой трансформации на экономику страны.

30. Какие задачи позволит решать цифровой двойник железнодорожного пути.

# **3.6 Перечень типовых простых практических заданий к зачету**

(для оценки умений)

1. Произвести поиск рабочих заданий в системе ЕК АСУИ (отчетные формы): с типом - неотложное;

с типом - первоочередное.

Задачей выполнения заданий к данной практической работе является определение инцидентов и рабочих заданий по текущему содержанию верхнего строения пути с разным типом работ, выбором материалов, оборудования, инструментами, зависимости формирования журнала ПУ-74.

2. Провести анализ отчета ЕК АСУИ по дистанции пути «Анализ затрат рабочего времени монтеров пути».

Задачей выполнения заданий к данной практической работе является сравнительный анализ затрат рабочего времени монтеров пути с аналогичным периодом предыдущего года, выявить потери рабочего времени, количество часов, затрачиваемых на выполнение путевых работ, виды неявок. Разработать предложения по повышению эффективности использования монтеров пути.

## **3.7 Перечень типовых практических заданий к зачету**

(для оценки навыков и (или) опыта деятельности)

1. Назначение системы КСПД ИЖТ

Выберите правильный ответ:

а) комплексная система пространственных данных инфраструктуры железнодорожного транспорта; предназначение - выявление координат железнодорожного пути;

б) комплексная система планирования данных инфраструктуры железнодорожного транспорта;

в) комплексная система предупреждений возникновения рисков на инфраструктуре железнодорожного транспорта.

2. Какие информационные системы эксплуатируются в путевом хозяйстве?

Выберите правильный ответ:

**а) КАС АНТ/КАСАТ, УРРАН, ЕК АСУФР, ЕК АСУТР, ЕАСД, АС ОЗ, ЕК АСУИ, СИРИУС, КСПД ИЖТ, Магистраль**;

б) АПК "Эльбрус", АСУ "Полигон", АС АПВО, АСУ ВОП-2;

в) АС ФРД, ДИСПАРК, ЭТРАН, ГИД Урал, ДИСКОН, АСУ Ш, АСУ П;

г) ЭКСПРЕСС, АСУ П, КС Труд, АСОУП, АСУ Ш, АСУ Э.

3. Предназначение системы КАСАТ

Выберите правильный ответ:

а) учет, расследование и анализ случаев технологических нарушений;

## **б) учет, контроль устранения отказов в работе технических средств и анализа их надежности;**

в) комплекс стандартов, методик, методических рекомендаций, применяемых для управления процессами жизненного цикла систем железнодорожного транспорта;

г) ведение и анализ графика исполненного движения.

4. Предназначение системы КАС АНТ

Выберите правильный ответ:

а) система учета, контроля устранения отказов технических средств и анализа их надежности;

#### **б) учет, расследование и анализ случаев технологических нарушений;**

в) учет, контроль дислокации, анализ использования и регулирования путевым хозяйством.

5. ОТС 1 категории - это...

(1), приведшие к задержке пассажирского, пригородного или грузового поезда на перегоне (станции) на (2) и более либо приведшие к транспортным происшествиям или событиям, связанным с нарушением (3) и эксплуатации железнодорожного транспорта

Дополните ответ верными словами:

**(1) отказы;**

**(2) на 1 час;**

#### **(3) правил безопасности движения;**

(4) распоряжения, нарушения, изменения, инциденты;

(5) 30 мин.;

(6) , правил технической эксплуатации, технологических процессов, технологического «окна».

6. ТН 1 категории - это...

Выберите правильный ответ:

а) отказы, приведшие к задержке пассажирского, пригородного или грузового поезда на перегоне (станции) продолжительностью от 6 минут до 1 часа либо к ухудшению эксплуатационных показателей;

б) технологические нарушения, приведшие к задержке пассажирского или пригородного поезда на 6 минут и более, а также поездов других категорий на 1 час и более или приведшие к случаям нарушения безопасности движения в поездной или маневровой работе;

**в) технологические нарушения, приведшие к задержке грузового поезда от 15 минут до 1 часа, относительно нормативного (вариантного) графика движения поездов, или вызвавшие превышение перегонного времени хода поездов любой категории, кроме пассажирских и пригородных от 15 минут до 1 часа.**

7. Предназначение системы УРРАН

Выберите правильный ответ:

**а) комплекс стандартов, методик, методических рекомендаций, применяемых для управления процессами жизненного цикла систем железнодорожного транспорта;**

б) контроль путевой инфраструктуры в условиях реального взаимодействия с обращающимся подвижным составом;

в) автоматизированная система учета, контроля устранения отказов в работе технических средств и анализа их надежности;

г) автоматизированная система учета, расследования и анализа случаев технологических нарушений.

8. Что такое репозитарий?

Выберите правильный ответ:

**а) единое хранилище данных, содержащего всю корпоративную бизнесинформацию: плановую, финансовую, производственную, данные по персоналу и др.**;

б) единая платформа формирования систем, содержащего архитектуру систем, основанную;

в) ядро систем - основная среда, обеспечивающая работу компонентов программы, а также базовый функционал (справочная информация, функции) компании. Это основа системы, без которой ее работа невозможна.

9. С какими системами взаимодействует система КАС АНТ?

Выберите правильный ответ:

# **а) АСУ ВОП-3, ГИД Урал-ВНИИЖТ, КТСМ, АС КМО ЕК АСУИ, ЕК АСУИ**;

б) ЕК АСУТР, ЕК АСУФР, АС ОЗ, ЕАСД;

в) ГО ЕК АСУИ, АС АПВО, ЕК АСУТР, ЕК АСУФР.

10. Основные функциональности в системе ЕК АСУТР?

Правильно расставьте слова:

**(1) менеджмент. (2) учет и делопроизводство. Управление (3) данными. Расчет заработной платы. Нормирование труда. Расчет (4) численности. Охрана труда. АС ФРД. АС КСПР**.

(1) Организационный, Кадровый, Расчетный.

(2) Организационный, Кадровый, Расчетный.

(3) временными, трудовыми, кадровыми, численными.

(4) нормативной, списочной, среднесписочной, явочной.

11. Что является основой для планирования рабочего времени сотрудника?

Выберите правильный ответ:

#### **а) типовой график рабочего времени в рамках производственного календаря;**

б) сменный график рабочего времени;

в) отработанные часы сотрудником, включая сверхурочные часы;

г) баланс рабочего времени.

12. Сколько экранов можно открывать в системе ЕК АСУТР?

Выберите правильный ответ:

**а) до 6**; б) до 3; в) один.

13. Предназначение модуля СО

Выберите правильный ответ:

**а) Контроллинг - облегчает координацию, мониторинг и оптимизацию всех процессов в организации, контролируются бизнес-потоки в организации. Этот модуль помогает анализировать фактические цифры с запланированными данными и планировать бизнес-стратегии. В этом модуле располагается инфо-система руководителя.**

б) Контроллинг - создание организационной структуры (определение компании, кодов компаний, бизнес-направлений, функциональных областей, кредитный контроль, присвоение кодов компаний кредитному контролю).

в) Команды - система руководителя для контроля, планирования, анализа активов предприятия.

14. В каком модуле ЕК АСУФР руководители могут формировать отчеты по расходам и доходам?

Выберите правильный ответ:

**а) Инфо-система**; б) Контроллинг; в) Управление финансовой бухгалтерией.

15. Какой модуль системы ЕК АСУФР участвует в создании рабочего задания в ЕК АСУИ?

Выберите правильный ответ:

## **а) Управление материальными потоками**;

б) Финансовая бухгалтерия;

в) Контроллинг;

г) Логистика.

## **Тестовые задания для оценки навыков и (или) опыта деятельности**

1. С каких диагностических комплексов передаются данные о состоянии пути в систему ЕК АСУИ?

Выберите правильный ответ:

**а) ЭРА, ДЕКАРТ, КВЛП-3, Спринтер, СПЛ-ЧС200, СПЛ-ВЛ11, Интеграл, КСПД ИЖТ, Магистраль**;

б) Электронные путевые шаблоны, МРМ, дефектоскопные тележки;

в) КВЛП-3, Магистраль, электронные шаблоны, МРМ.

2. Опишите принцип работы электронного путевого шаблона и интеграции данных в ЕК АСУИ.

# **4. Методические материалы, определяющие процедуру оценивания знаний, умений, навыков и (или) опыта деятельности**

В таблице приведены описания процедур проведения контрольно-оценочных мероприятий и процедур оценивания результатов обучения с помощью оценочных средств в соответствии с рабочей программой дисциплины.

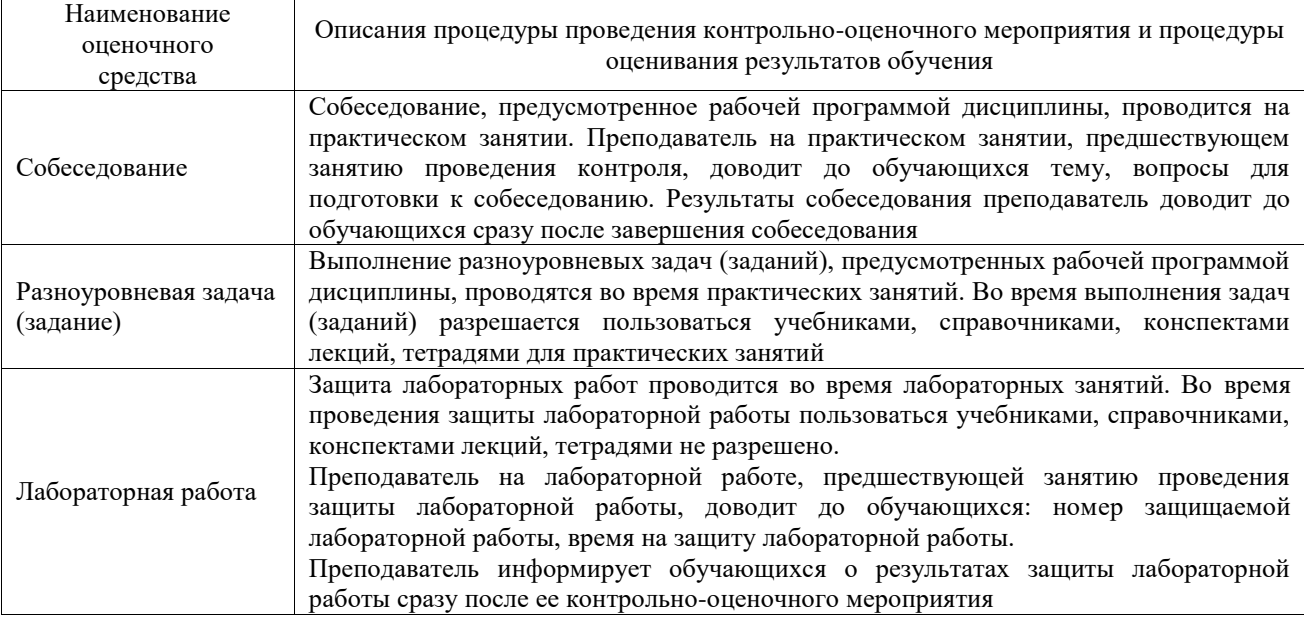

Для организации и проведения промежуточной аттестации составляются типовые контрольные задания или иные материалы, необходимые для оценки знаний, умений, навыков и (или) опыта деятельности, характеризующих этапы формирования компетенций в процессе освоения образовательной программы.

Перечень теоретических вопросов и типовые практические задания разного уровня сложности для проведения промежуточной аттестации обучающиеся получают в начале семестра через электронную информационно-образовательную среду ИрГУПС (личный кабинет обучающегося).

# **Описание процедур проведения промежуточной аттестации в форме зачета и оценивания результатов обучения**

При проведении промежуточной аттестации в форме зачета преподаватель может воспользоваться результатами текущего контроля успеваемости в течение семестра. С целью использования результатов текущего контроля успеваемости, преподаватель подсчитывает среднюю оценку уровня сформированности компетенций обучающегося (сумма оценок, полученных обучающимся, делится на число оценок).

#### **Шкала и критерии оценивания уровня сформированности компетенций в результате изучения дисциплины при проведении промежуточной аттестации в форме зачета по результатам текущего контроля (без дополнительного аттестационного испытания)**

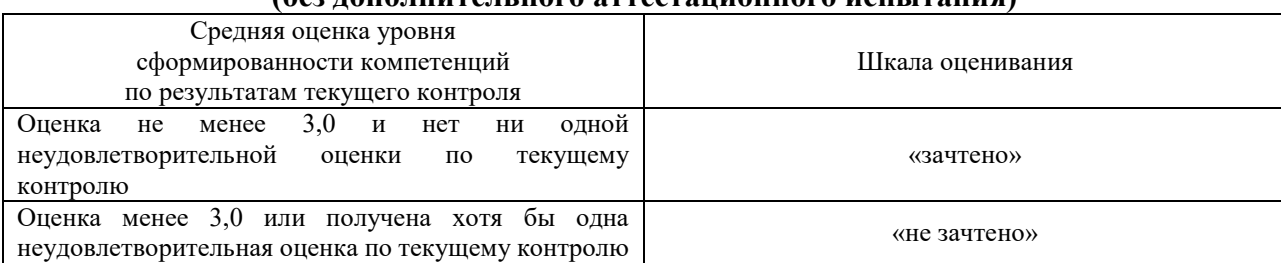

Если оценка уровня сформированности компетенций обучающегося не соответствует критериям получения зачета без дополнительного аттестационного испытания, то промежуточная аттестация проводится в форме собеседования по перечню теоретических вопросов и типовых практических задач или в форме компьютерного тестирования.

Промежуточная аттестация в форме зачета с проведением аттестационного испытания проходит на последнем занятии по дисциплине.

При проведении промежуточной аттестации в форме компьютерного тестирования вариант тестового задания формируется из фонда тестовых заданий по дисциплине случайным образом, но с условием: 50 % заданий должны быть заданиями открытого типа и 50 % заданий – закрытого типа.